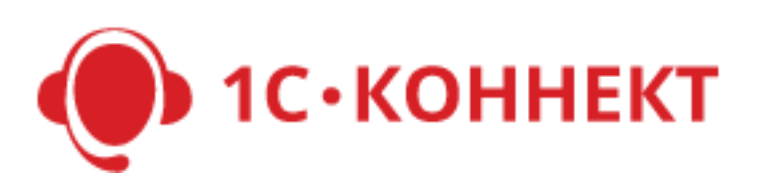

# **PartnerAPI.**

**Веб-сервис для работы партнеров с Учетной системой**

**(снимается с поддержки с 01.04.2018)**

Версия 1.20

# **Содержание**

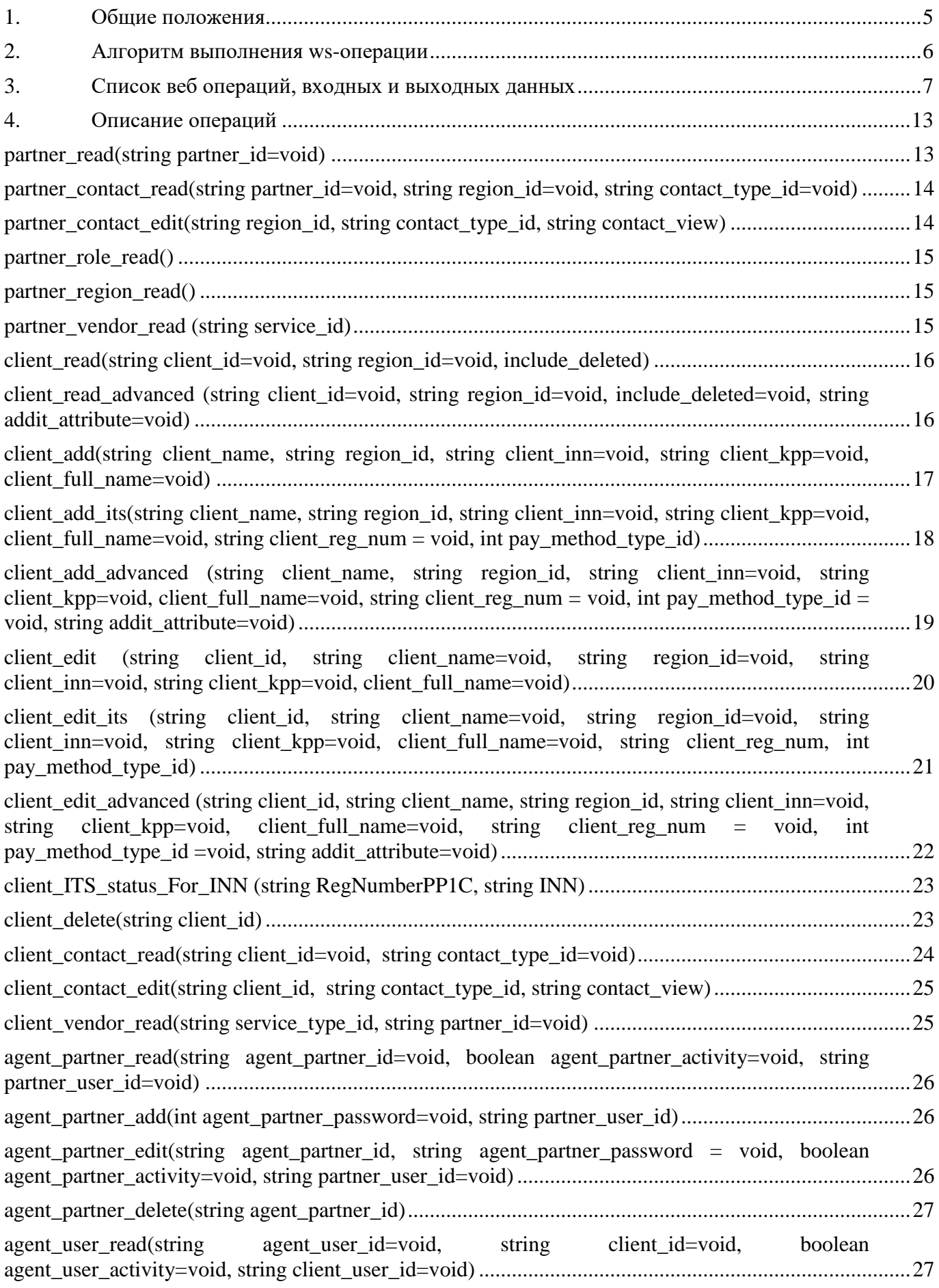

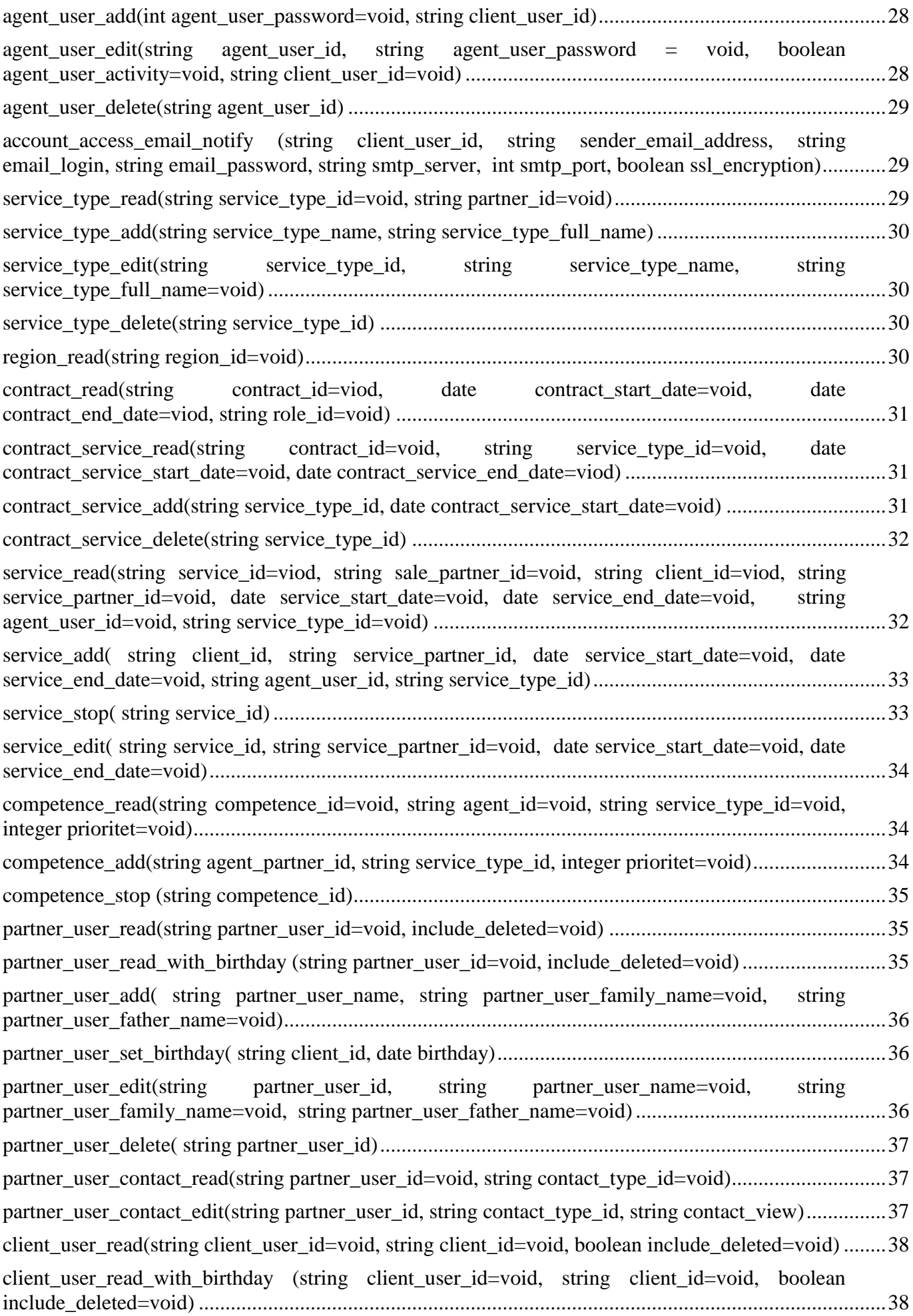

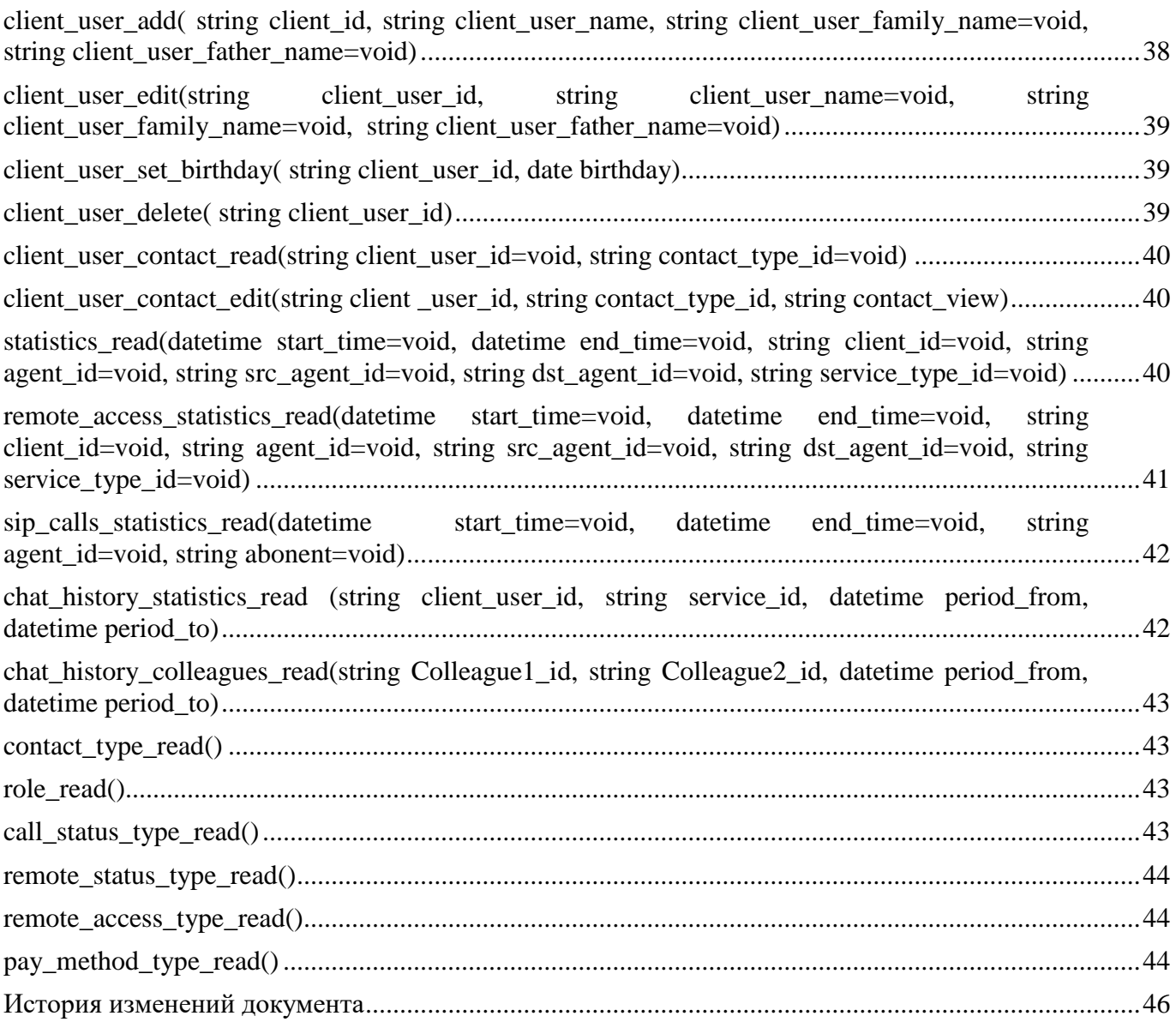

#### <span id="page-4-0"></span>1. Обшие положения

Цель: обеспечить работу с Учетной системой программным путем.

Задача: Необходимо реализовать веб-сервисы, которые позволят: партнерам получить информацию из УС по своей организации и выполнить основные действия - добавить клиента, продать абонемент, завести компетенцию, просмотреть отчет по звонкам и т.д.

Как правило, Партнер и Клиент не являются сотрудниками компании и не знают особенностей учетной системы. Потому для них важным является понятная работа с API. Они должны оперировать понятными им словами, синтаксис операций должен быть простым и ориентирован на комплексное выполнение частых операций.

Применяемые методы:

- Отход от объектной модели вывода результат к строгой табличной форме - $\bullet$ существенное уменьшение веб трафика и увеличение скорости передачи;
- Применение гибких параметров запросов удобство использования;  $\bullet$
- Применение понятных названий запросам:
- Использование только латинских букв и цифр универсальность использования в различных ИС.

Объекты УС. Перечислим объекты УС, с которыми необходимо организовать взаимодействие.

- Партнер partner  $\bullet$
- Клиент client  $\bullet$
- Агент партнера  $-$  agent partner  $\bullet$
- Агент пользователя agent user
- Вид абонемента service type
- Регион region
- Договор contract
- Абонемент service
- Компетенция competence
- Сотрудник партнера partner user
- Сотрудник клиента client user

# <span id="page-5-0"></span>**2. Алгоритм выполнения ws-операции**

- Подключение к web-сервису осуществляется по ссылке <https://cus.buhphone.com/cus/ws/PartnerAPI?wsdl>
	- o Для партнеров из Украины, Азербайджана, Армении, Грузии, Латвии, Литвы, Эстонии, Молдовы и Румынии <https://eu-cus.1c-connect.com/cus/ws/PartnerAPI?wsdl>
- Преобразование входных параметров в ссылочные типы учетной системы. Использование одной процедуры для всех операций. Это уменьшит код и упростит последующую правку;
- проверка правильности введенных параметров и их согласованности. Выполняется для каждой операции по-своему;
- выполнение операции согласно вызванной функции;
- вывод результата для данного объекта. Для операций, работающих с одним типом (например client\_read и client\_add) результат генерируется одинаково.

# <span id="page-6-0"></span>**3. Список веб операций, входных и выходных данных**

Жирным шрифтом в колонке «Операнды» выделены обязательные поля. Жирным в столбце «Результат» выделены ключевые поля. Результат каждой операции выводится в виде массива, с указанными в столбце «Результат» полями.

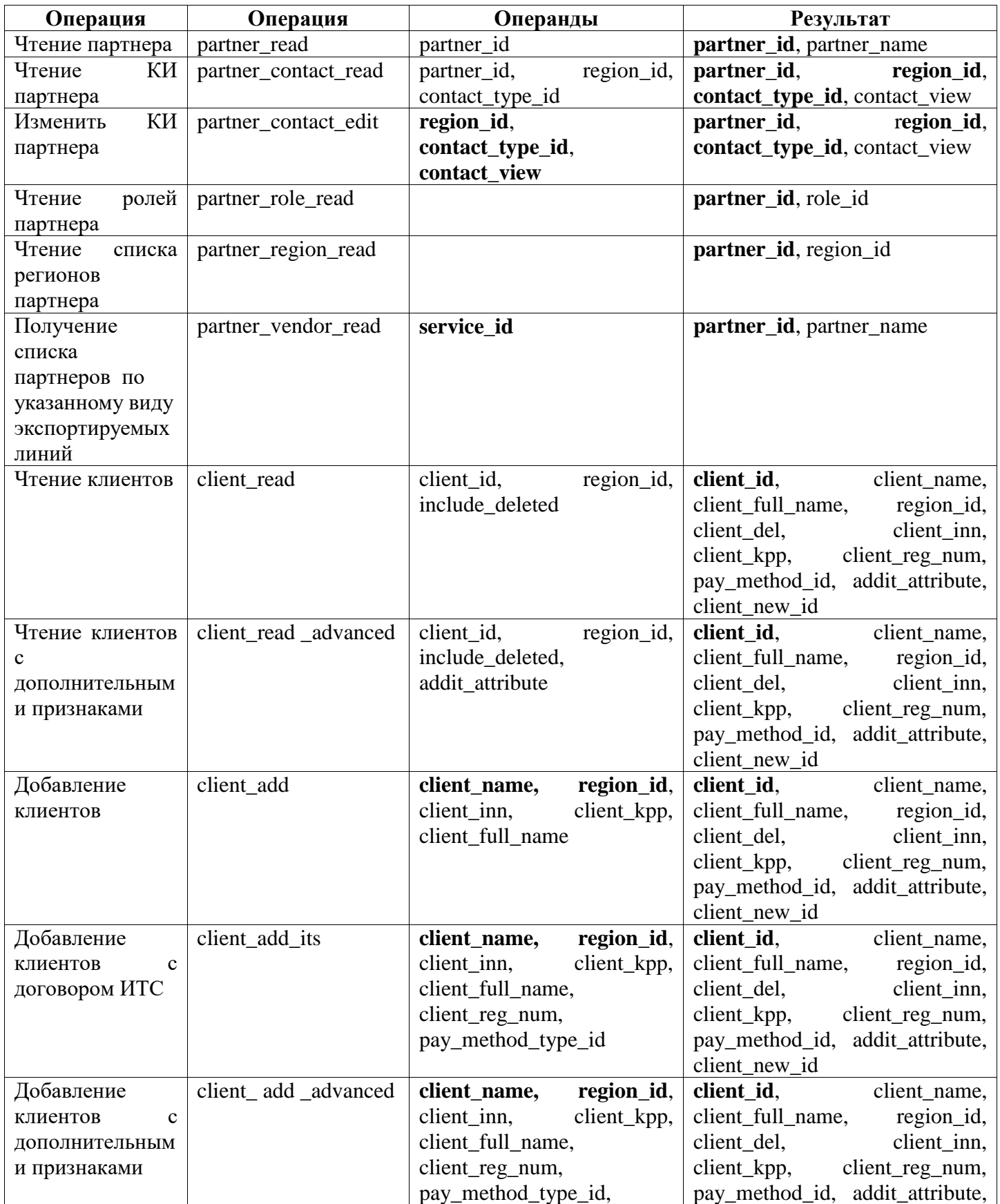

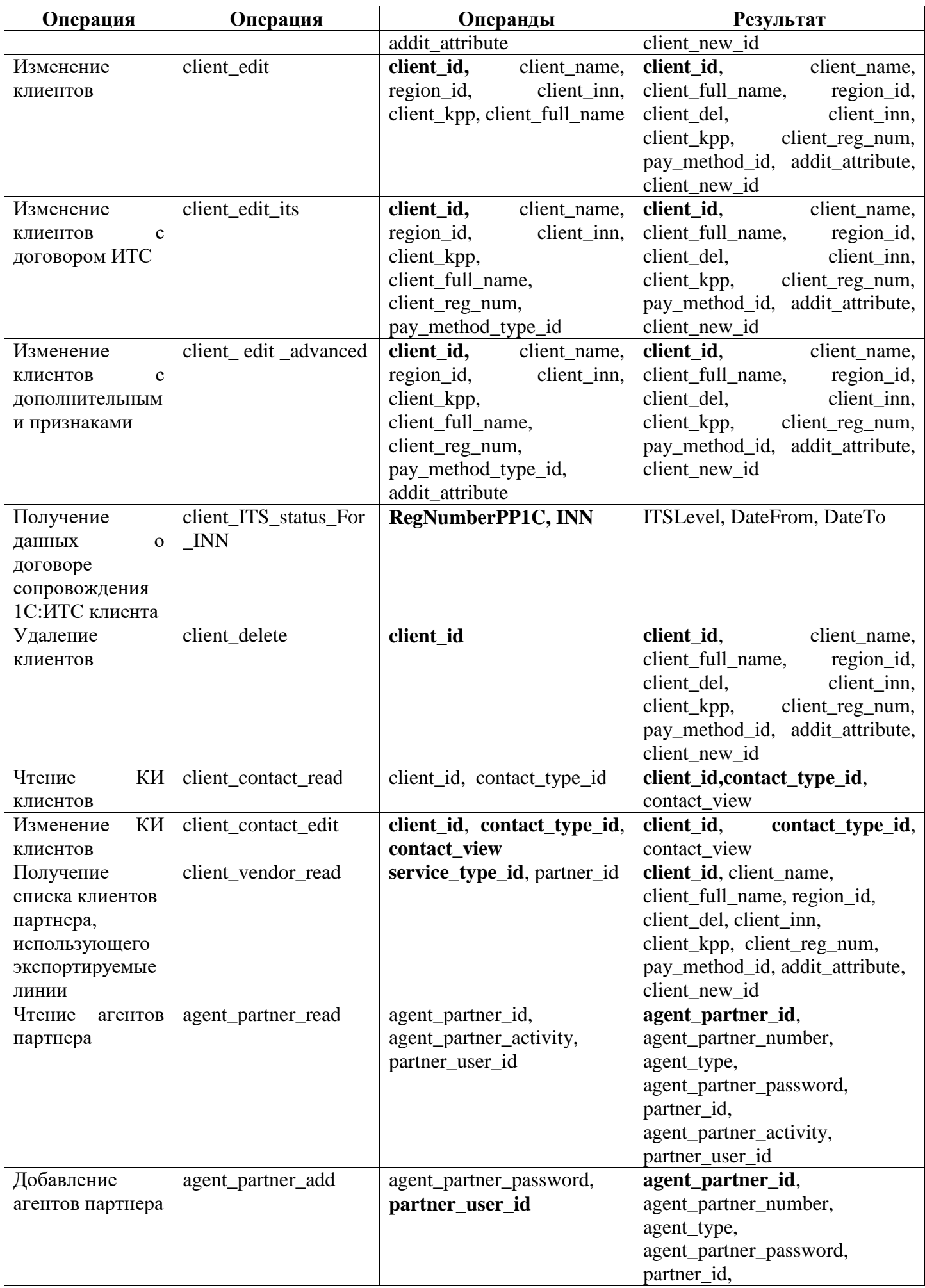

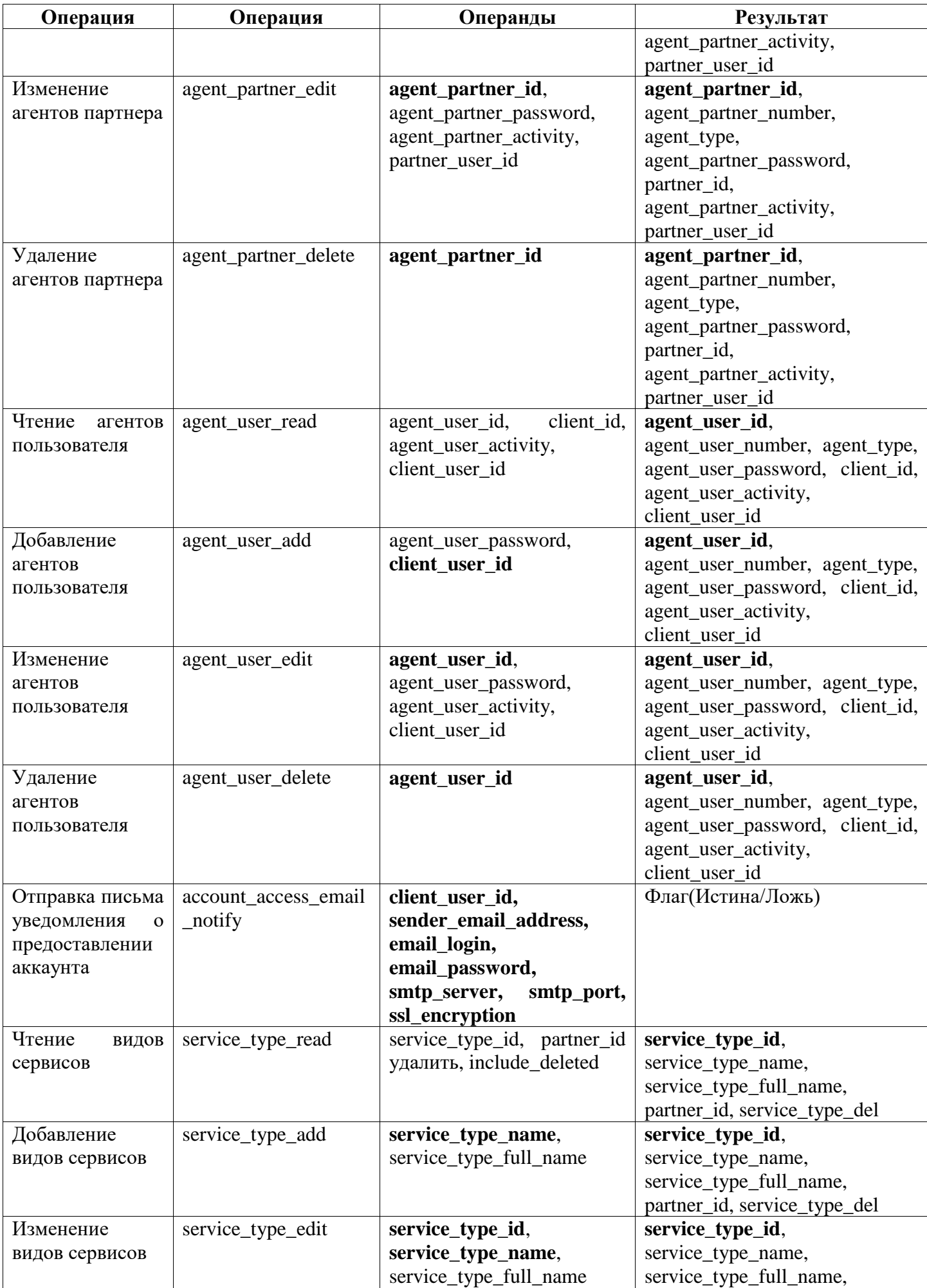

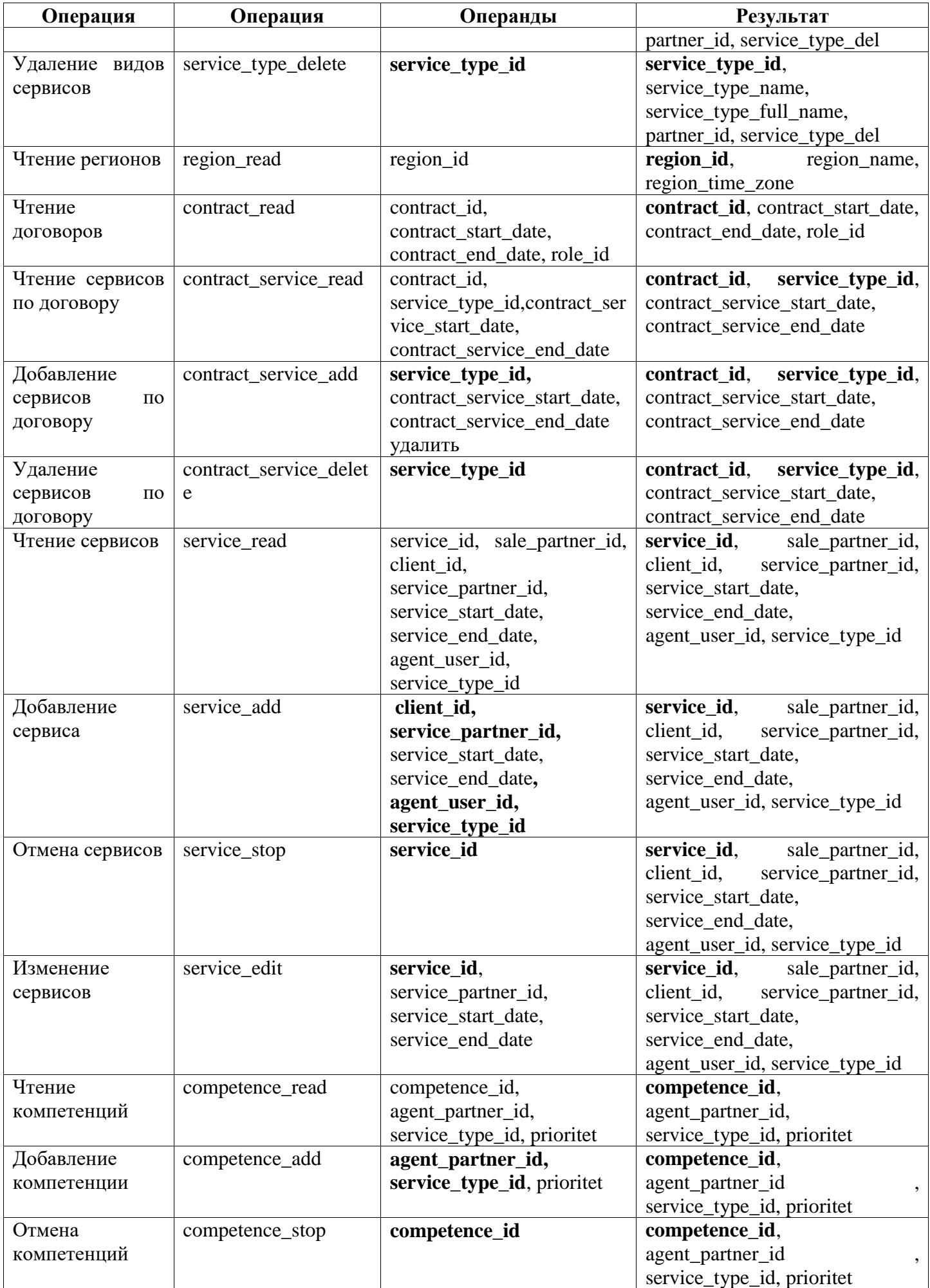

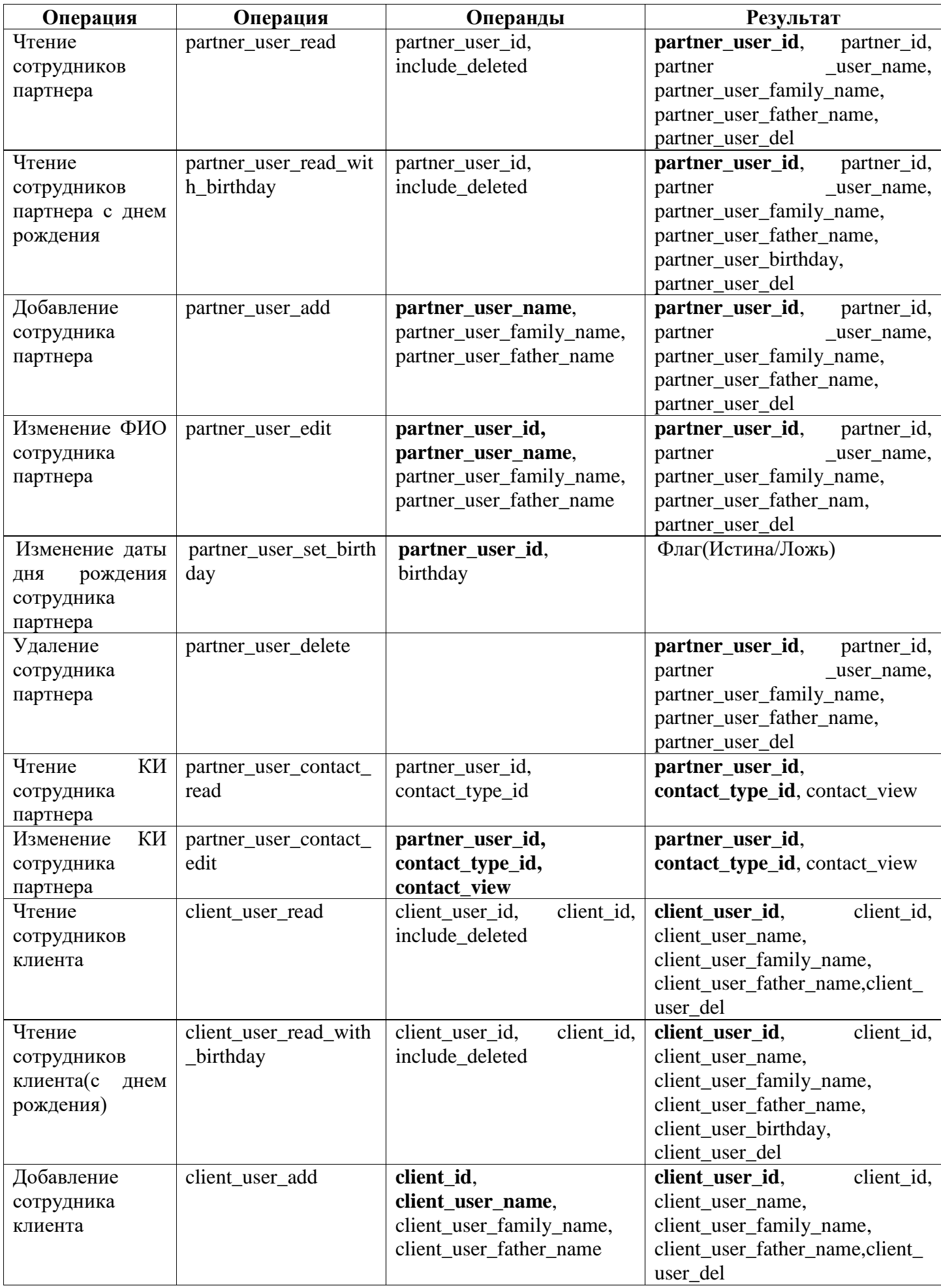

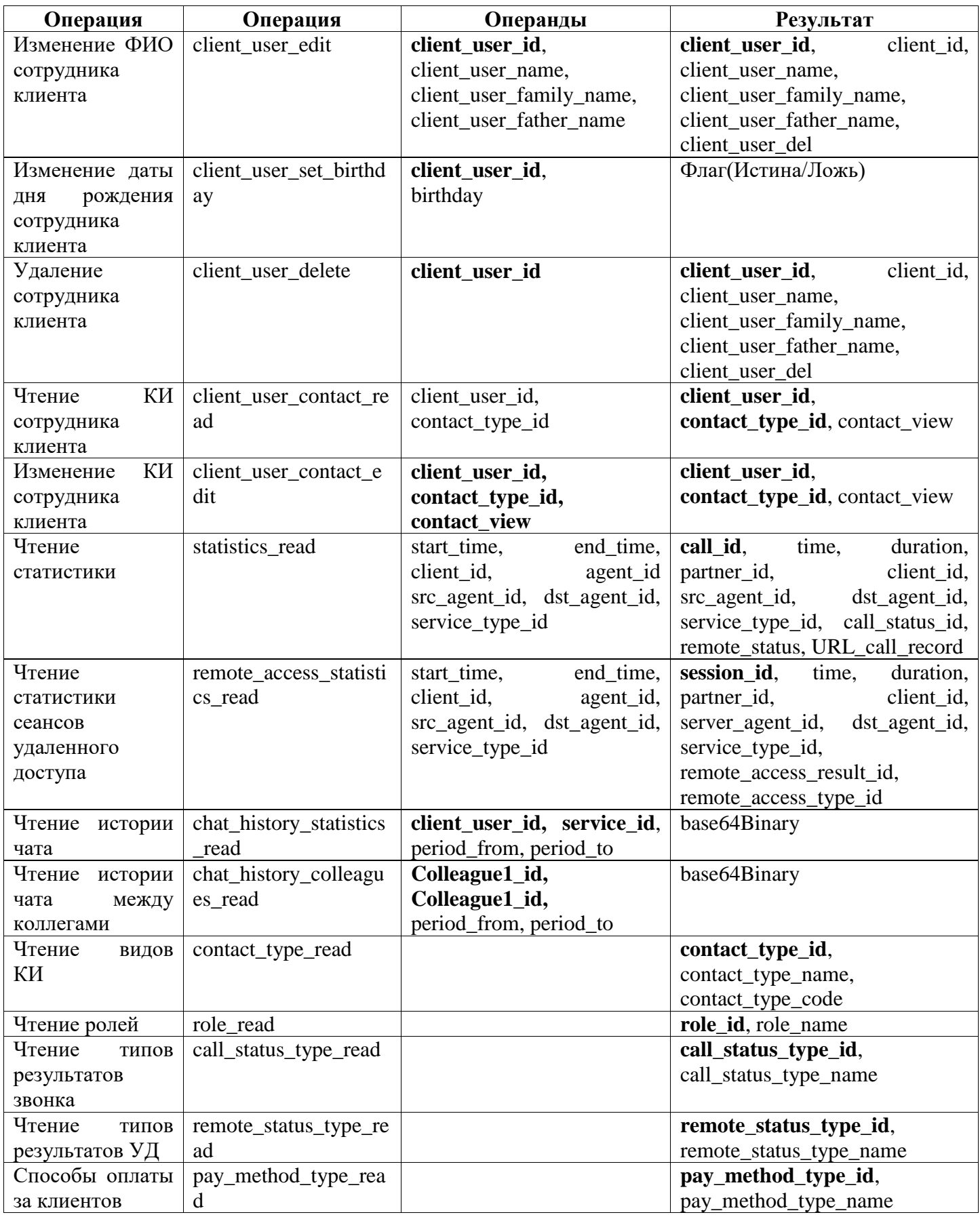

#### <span id="page-12-0"></span> $\boldsymbol{4}$ . Описание операций

# Примечания

В определении функций надпись «=void» означает, что операнд не обязателен. Перед операндом указывается его тип. Если операнд задан, но является ошибочным, функция выдаст ошибку. Но это не означает, что переменную при вызове вообще не надо указывать, это лишь указывает что переменная должна быть со значением «null».

Сокращение УИД означает уникальный идентификатор. Уникальный идентификатор имеется у всех объектов УС и неизменен в пределах жизни объекта. Не может повторятся в УС как при жизни объекта так и после.

Тип *date* – дата с точностью до дней, тип *datetime* – дата с точностью до секунды. Если вы используете тип «строка» для передачи даты, то форматируйте строку примерно в таком виде:

«2012-09-14T00:00:00.000+06:00»,

 $\langle 2012-09-14T00:00:00.000 \rangle$ ,

«2012-09-14T00:00:00».

Окончание *id* в именах операндов указывает на то, что операнд представляет собой уникальный идентификатор объекта базы Учетной системы.

При указании операндов, которые содержат в себе уникальный идентификатор объектов базы, при невозможности преобразовать в ссылку выдается ошибка. Если операнд представлен пустым значением - ошибка не выдается, значение считается пустым.

В полях ввода ссылок строка из пробелов преобразуется с пустую строку и считается что значение не указано.

#### Операции

#### <span id="page-12-1"></span>partner read(string partner id=void)

Операция выдает информацию о текущем партнере.

Под получаемой информацией в рамках данной операции понимается УИД партнера, наименование. Данную информацию невозможно изменить.

Примечание: после изменения бизнес логики ИС возможно изменение прав доступа.

Примечание: наименование партнера, отображаемое в интерфейсе программы, можно получить из onepallии partner contact read, а изменить можно произвести операцией partner contact edit.

Параметры:

**partner id** – уникальный идентификатор партнера, по которому необходимо получить информацию. Если не указано, то возвращается информация по текущему партнеру. Перед попыткой доступа к партнеру проверяется доступ к указанному партнеру.

Возвращаемый результат:

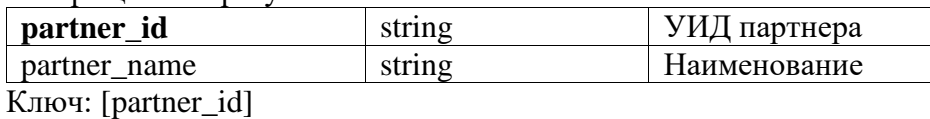

# <span id="page-13-0"></span>**partner** contact read(string partner id=void, string region id=void, string contact type id=void)

*\_\_\_\_\_\_\_\_\_\_\_\_\_\_\_\_\_\_\_\_\_\_\_\_\_\_\_\_\_\_\_\_\_\_\_\_\_\_\_\_\_\_\_\_\_\_\_\_\_\_\_\_\_\_\_\_\_\_\_\_\_\_\_\_\_\_\_\_\_\_\_\_\_\_\_\_\_\_\_\_\_\_*

Чтение контактной информации партнера. Партнер может получить контактную информацию по различным регионам. При указании региона не выполняется проверка на, доступность региона. Под контактной информацией партнера(виды контактной информации) понимается: наименование в регионе, адрес, телефон, e-mail, сайт. Список УИД видов контактной информации, для подстановки в операцию, можно получить из операции contact type read. Операция выдаст виды КИ общие и для партнера, клиента и пользователей. Данная операция принимает виды КИ с contact type code = 2. Данная контактная информация представлена на рабочем столе партнера.

Параметры:

- *partner\_id* отбирает контактную информацию по партнеру. Перед попыткой доступа к партнеру проверяется доступ к указанному партнеру. Если партнер не указан то контактная информация отбирается для текущего партнера;
- *region id* отбирает контактную информацию по региону. Можно указать только доступный регион. Доступным регионом считается регион, в котором партнеру разрешена работа в УС. Список доступных регионов можно получить в операции partner\_region read или на форме партнера в учетной системе Если не указан, то выводится контактная информация по всем регионам партнера partner\_id;
- *contact type id –* отбор по виду контактной информации. Доступные виды контактной информации можно получить из операции contact type\_read, для партнера доступны виды КИ, у которых поле contact type  $code=2$ ;

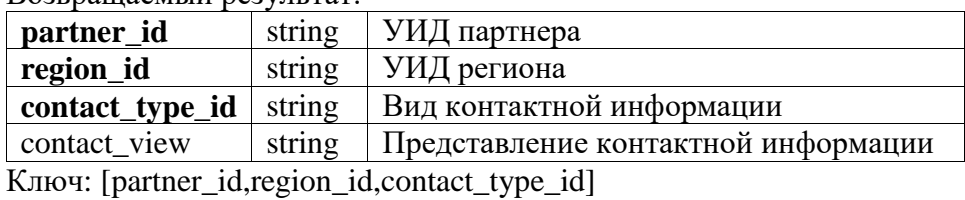

Возвращаемый результат:

#### <span id="page-13-1"></span>**partner\_contact\_edit(string region\_id, string contact\_type\_id, string contact\_view)**

Редактирование контактной информации текущего партнера. Менять контактную информацию других партнеров невозможно. Параметры *region\_id* и *contact\_type\_id* устанавливают отбор на редактируемые записи. Параметр *contact\_view* устанавливает новое значение.

*\_\_\_\_\_\_\_\_\_\_\_\_\_\_\_\_\_\_\_\_\_\_\_\_\_\_\_\_\_\_\_\_\_\_\_\_\_\_\_\_\_\_\_\_\_\_\_\_\_\_\_\_\_\_\_\_\_\_\_\_\_\_\_\_\_\_\_\_\_\_\_\_\_\_\_\_\_\_\_\_\_\_*

- *region id* указывает, контактную информацию по какому региону нужно изменить. Можно указать только доступный регион. Доступным регионом считается регион, в котором партнеру разрешена работа в УС. Список доступных регионов можно получить из операции partner region read или на форме партнера в учетной системе;
- *contact type id –* отбор по виду контактной информации. Доступные виды контактной информации можно получить из операции contact type read, у которых поле contact type code=2;
- *contact view –* новое значение контактной информации. Максимальная длинна наименования 500 символов для любого вида контактной информации(*contact\_type\_id*). Длинна строки не проверяется. При указании строки более 500 символов, будут

сохранены только первые 500. Проверок на уникальность, допустимые символы и прочее нет.

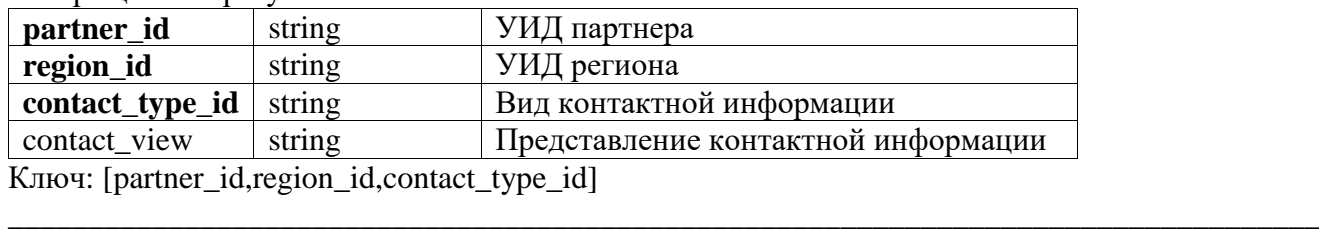

Возвращаемый результат:

#### <span id="page-14-0"></span>**partner\_role\_read()**

Чтение видов взаимоотношений текущего партнера. В списке лишь уникальные идентификаторы на роли, получить текстовое представление роли можно из операции role\_read.

#### Параметры:нет

Возвращаемый результат: **partner id role id** string string УИД партнера УИД вида взаимоотношения

Ключ: [partner\_id,role\_id]

#### <span id="page-14-1"></span>**partner\_region\_read()**

Возвращает список регионов, в которых разрешено работать текущему партнеру. Список содержит уникальные идентификаторы, получить дополнительную информацию по региону можно из операции region\_read.

*\_\_\_\_\_\_\_\_\_\_\_\_\_\_\_\_\_\_\_\_\_\_\_\_\_\_\_\_\_\_\_\_\_\_\_\_\_\_\_\_\_\_\_\_\_\_\_\_\_\_\_\_\_\_\_\_\_\_\_\_\_\_\_\_\_\_\_\_\_\_\_\_\_\_\_\_\_\_\_\_\_\_*

Параметры:нет

Возвращаемый результат:

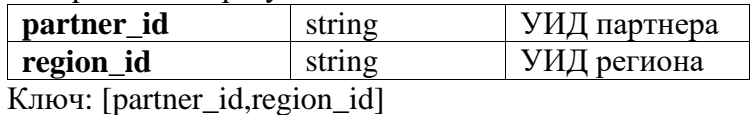

#### <span id="page-14-2"></span>partner\_vendor\_read (string service id)

Операция выдает список партнеров , пользователям которых предоставляются поддержка по вашим экспортируемые линиям. Операция актуальна для вендоров

*\_\_\_\_\_\_\_\_\_\_\_\_\_\_\_\_\_\_\_\_\_\_\_\_\_\_\_\_\_\_\_\_\_\_\_\_\_\_\_\_\_\_\_\_\_\_\_\_\_\_\_\_\_\_\_\_\_\_\_\_\_\_\_\_\_\_\_\_\_\_\_\_\_\_\_\_\_\_\_\_\_\_*

Параметры:

*service id –* уникальный идентификатор экспортируемой линии, по которой необходимо получить партнеров. Если значение заполнено, то выдаются партнеры, импортировавшие вашу линию поддержки.

Возвращаемый результат:

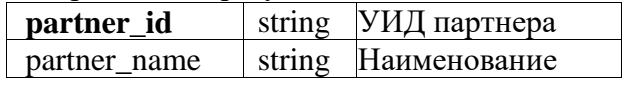

Ключ: [partner\_id]

# <span id="page-15-0"></span>client read(string client id=void, string region id=void, include deleted)

Возвращает УИД клиентов текущего партнера и их наименования согласно отбору. В отличие от операции partner read наименование клиента полученное из операции client read используется в интерфейсе программы. Клиенты это один из объектов, которые можно удалять. При include\_deleted=null или include\_deleted=false данная операция возвращает только не удаленных клиентов. При *include\_deleted=true* операция возвращает всех клиентов, независимо от пометки удаления.

Примечание: если заполнено значение *client\_id*, то информация по данному клиенту возвращается всегда, независимо от параметра *include\_deleted*.

Параметры:

- client\_id при установленном значении формируется отбор по клиенту с заданным УИД. Перед выполнением операции выполняется проверка прав доступа на чтение клиента. Можно обращаться только к клиентам, которые курируются текущим партнером. Если параметр не указан то выводятся все клиенты партнера;
- **region id** при установленном значении формируется отбор по региону клиента с заданным УИД. Можно указать только доступный регион. Доступным регионом считается регион, в котором партнеру разрешена работа в УС. Список доступных регионов можно получить из операции partner region read или на форме партнера в учетной системе;
- $include$  deleted Если = null или = false, то выводятся не удаленные клиенты, если = true то выволятся все клиенты.

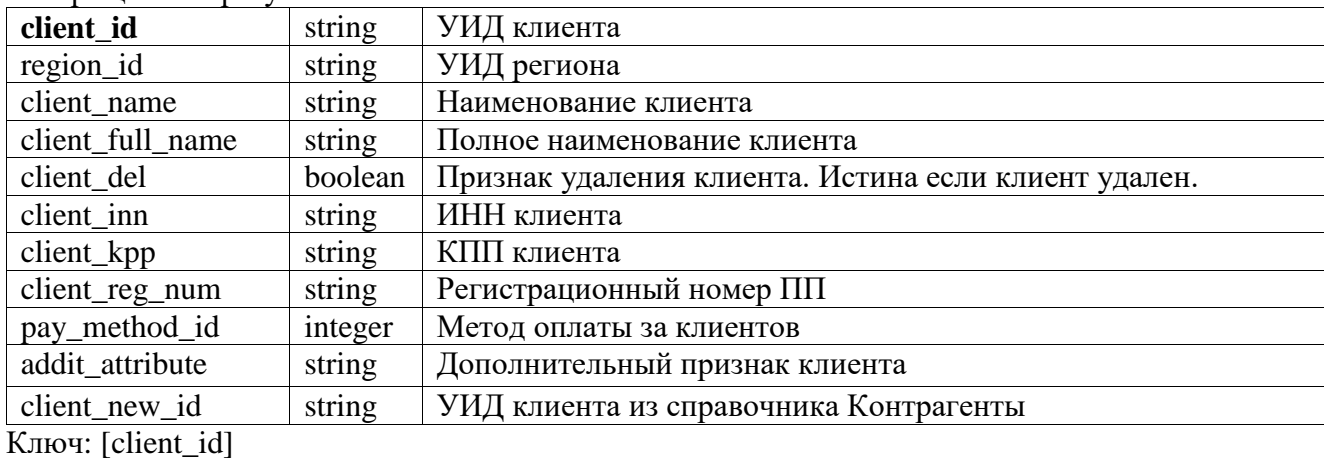

Возвращаемый результат:

# <span id="page-15-1"></span>client\_read\_advanced (string client\_id=void, string region\_id=void, include\_deleted=void, string addit attribute=void)

В дополнение к операции client\_read() позволяет получить дополнительные признаки клиента.

Параметры:

client\_id - при установленном значении формируется отбор по клиенту с заданным УИД. Перед выполнением операции выполняется проверка прав доступа на чтение клиента. Можно обращаться только к клиентам, которые курируются текущим партнером. Если параметр не указан то выводятся все клиенты партнера;

- **region id** при установленном значении формируется отбор по региону клиента с заданным УИД. Можно указать только доступный регион. Доступным регионом считается регион, в котором партнеру разрешена работа в УС. Список доступных регионов можно получить из операции partner region read или на форме партнера в учетной системе;
- **include\_deleted** Если = null или = false, то выводятся не удаленные клиенты, если = true то выводятся все клиенты.
- addit\_attribute дополнительный признак клиента

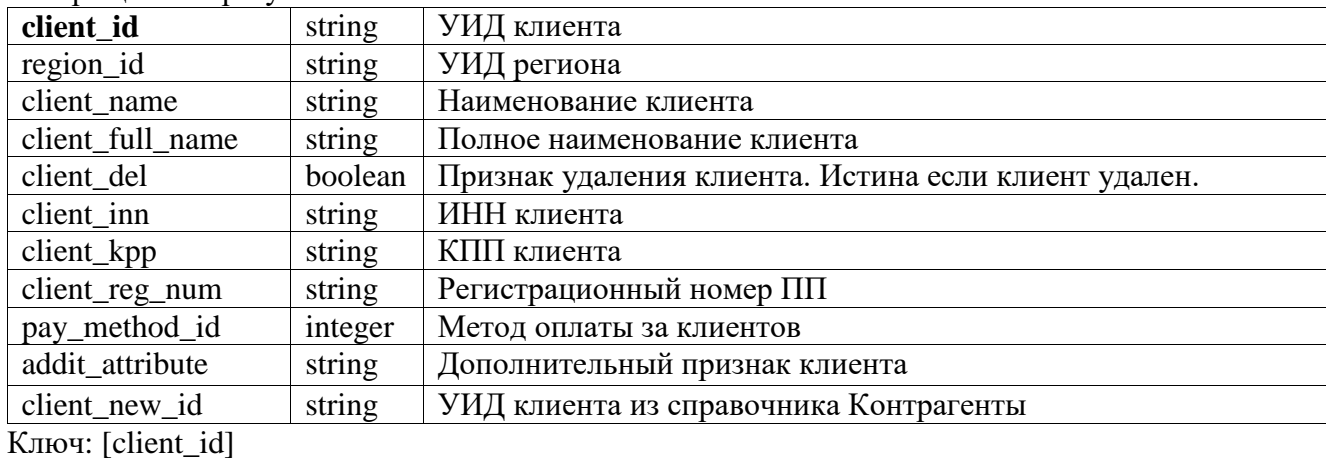

Возврашаемый результат:

#### <span id="page-16-0"></span>client\_add(string client\_name, string region\_id, string client\_inn=void, string client\_kpp=void, client\_full\_name=void)

Добавляет нового клиента текущему партнеру. Необходимо указать название клиента и его регион из доступных регионов для данного партнера. Партнеру доступны все регионы которые возвращает операция partner region read(). Данная функция оставлена для совместимости, рекомендуется использовать функцию client\_add\_its().

Параметры:

- **client name** наименование нового клиента. Максимальная длинна наименования 50 символов. Длинна строки не проверяется. При указании строки более 50 символов, будут сохранены только первые 50. Проверок на уникальность, допустимые символы и прочее  $Her:$
- region\_id регион нового клиента. Можно указать только доступный регион. Доступным регионом считается регион, в котором партнеру разрешена работа в УС. Список доступных регионов можно получить из операции partner region read или на форме партнера в учетной системе;
- **client inn** ИНН клиента. Тип строка, длинна не проверяется, но будут сохранены  $\bullet$ первые 12 символов;
- **client kpp** КПП клиента. Тип строка, длинна не проверяется, но будут сохранены  $\bullet$ первые 9 символов;
- client full name полное наименование клиента. Максимальная длинна строки 255 символов. При передаче пустой строки текущее полное наименование будет очищено. При передаче значения null(Неопределено) изменение значения производиться не будет.

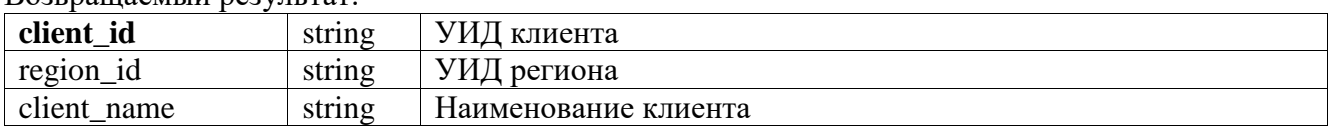

Возвращаемый результат

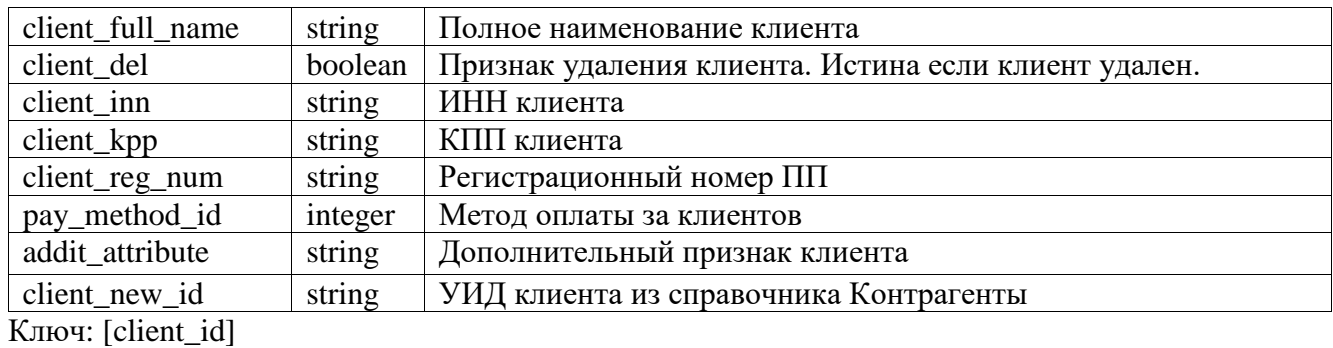

# <span id="page-17-0"></span>client\_add\_its(string client\_name, string region\_id, string client\_inn=void, string client\_kpp=void, client full name=void, string client reg num = void, int pay method type id)

Добавляет нового клиента текущему партнеру. Необходимо указать название клиента и его регион из доступных регионов для данного партнера. Партнеру доступны все регионы которые возвращает операция partner region read(). В отличие от функции client add() данная функция позволяет указать регистрационный номер программного продукта, к которому привязан договор ИТС и способ оплаты за клиентов. Для добавления дополнительного признака клиента используйте функцию client\_add\_advanced()

Параметры:

- client\_name наименование нового клиента. Максимальная длинна наименования 50 символов. Длинна строки не проверяется. При указании строки более 50 символов, будут сохранены только первые 50. Проверок на уникальность, допустимые символы и прочее нет:
- region\_id регион нового клиента. Можно указать только доступный регион. Доступным регионом считается регион, в котором партнеру разрешена работа в УС. Список доступных регионов можно получить из операции partner region read или на форме партнера в учетной системе;
- client\_inn ИНН клиента. Тип строка, длинна не проверяется, но будут сохранены первые 12 символов;
- client\_kpp КПП клиента. Тип строка, длинна не проверяется, но будут сохранены первые 9 символов;
- client\_full\_name полное наименование клиента. Максимальная длинна строки 255 символов. При передаче пустой строки текущее полное наименование будет очищено. При передаче значения null(Неопределено) изменение значения производиться не будет;
- client\_reg\_num строка, которая содержит основной или любой дополнительный рег номер, к которым привязан договор ИТС;
- **pay method type id** целое число, код метода оплаты за клиентов. Список возможных методов и их кодов вы можете получить из функции pay method type read(). По умолчанию при наличии договора ИТС устанавливается значение «Оплата за 12 месянев», иначе «Оплата взимается помесячно».

Сообшения об ошибках:

- «Не корректный регистрационный номер». Корректным регистрационным номером программного продукта 1С считается номер от 500000 до 999999999999, либо имеется префикс BO или FR
- «Наименование добавляемого клиента не должно быть пустым»
- «При добавлении клиента не указан регион»

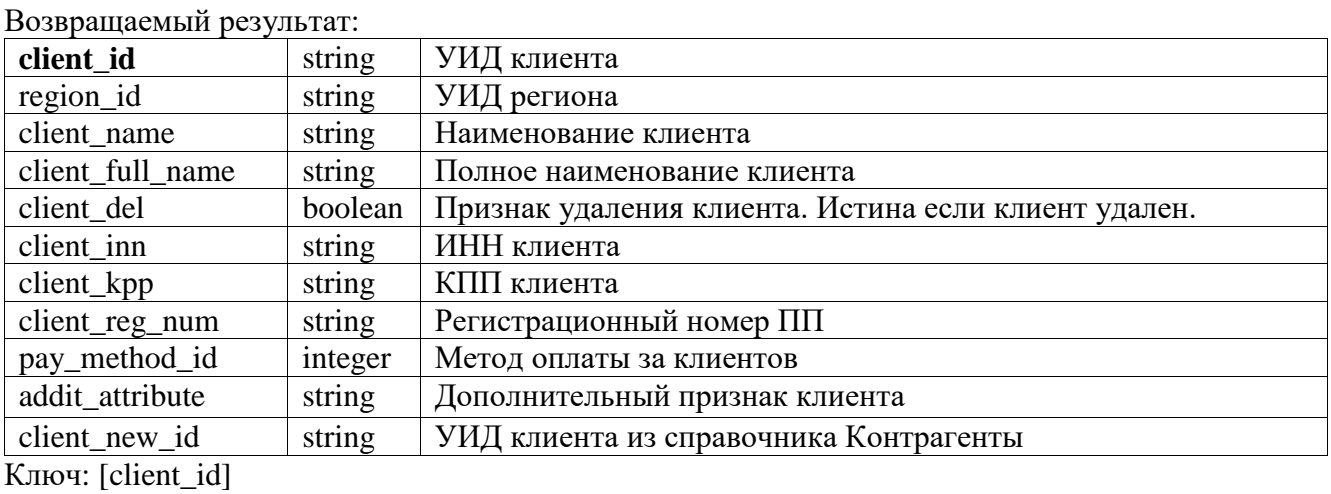

# <span id="page-18-0"></span>client add advanced (string client name, string region id, string client inn=void, string client kpp=void, client full name=void, string client reg num = void, int pay method type id = void, string addit\_attribute=void)

Добавляет нового клиента текущему партнеру с возможностью указать дополнительный признак. Необходимо указать название клиента и его регион из доступных регионов для данного партнера. Партнеру доступны все регионы которые возвращает операция partner region read().

Параметры:

- client\_name наименование нового клиента. Максимальная длинна наименования  $50$ символов. Длинна строки не проверяется. При указании строки более 50 символов, будут сохранены только первые 50. Проверок на уникальность, допустимые символы и прочее нет;
- region id регион нового клиента. Можно указать только доступный регион. Доступным регионом считается регион, в котором партнеру разрешена работа в УС. Список доступных регионов можно получить из операции partner region read или на форме партнера в учетной системе;
- client inn ИНН клиента. Тип строка, длинна не проверяется, но будут сохранены первые 12 символов;
- client\_kpp КПП клиента. Тип строка, длинна не проверяется, но будут сохранены первые 9 символов;
- client full name полное наименование клиента. Максимальная длинна строки 255 символов. При передаче пустой строки текущее полное наименование будет очищено. При передаче значения null(Неопределено) изменение значения производиться не будет;
- client reg num строка, которая содержит основной или любой дополнительный рег номер, к которым привязан договор ИТС;
- pay\_method\_type\_id целое число, код метода оплаты за клиентов. Список возможных методов и их кодов вы можете получить из функции pay method type read(). По умолчанию при наличии договора ИТС устанавливается значение «Оплата за 12 месяцев», иначе «Оплата взимается помесячно».
- addit attribute дополнительный признак клиента

Сообщения об ошибках:

- «Не корректный регистрационный номер». Корректным регистрационным номером программного продукта 1С считается номер от 500000 до 9999999999999, либо имеется префикс BO или FR
- «Наименование добавляемого клиента не должно быть пустым»
- «При добавлении клиента не указан регион»

 $D_{\Omega}$ 

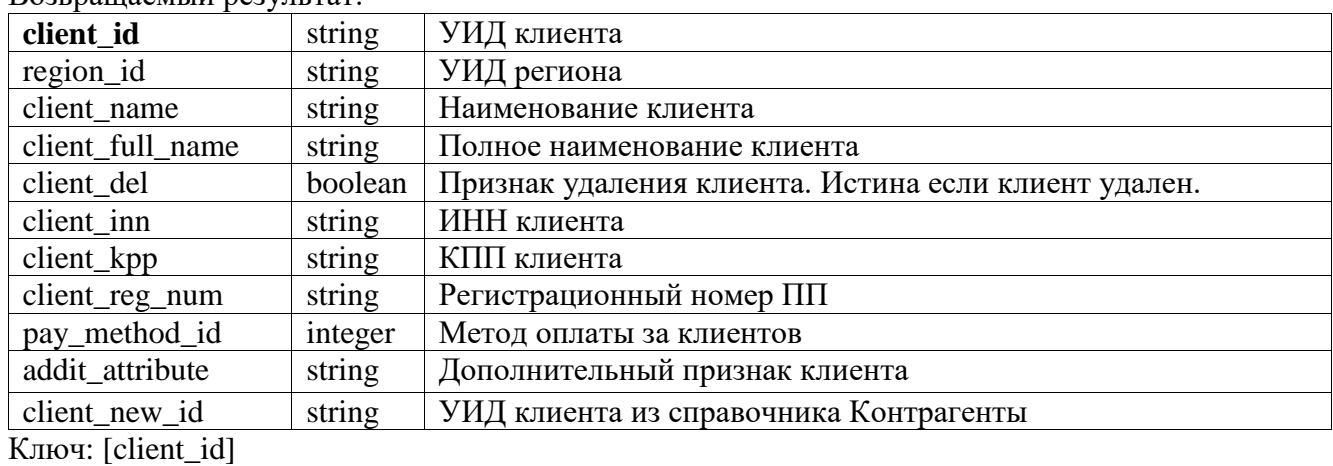

# <span id="page-19-0"></span>client edit (string client id, string client name=void, string region id=void, string client inn=void, string client kpp=void, client full name=void)

Изменяет наименование и/или регион клиента. Необходимо указать новое название клиента и/или новый регион из доступных регионов для данного партнера. Партнеру доступны все регионы которые возвращает операция partner region read(). Данная функция оставлена для совместимости, рекомендуется использовать функцию client edit its().

Параметры:

- client\_id УИД изменяемого клиента. Перед выполнением операции выполняется проверка прав доступа на изменение клиента. Можно изменять только к клиентов, которые курируются текущим партнером;
- client name новое наименование клиента. Максимальная длинна наименования 50 символов. Длинна строки не проверяется. При указании строки более 50 символов, будут сохранены только первые 50. Проверок на уникальность, допустимые символы и прочее нет. Данный параметр обязателен и в любом случае заменяет наименование клиента;
- **region id** новый регион клиента. Можно указать только лоступный регион. Доступным регионом считается регион, в котором партнеру разрешена работа в УС. Список доступных регионов можно получить из операции partner region read или на форме партнера в учетной системе;
- client\_inn ИНН клиента. Тип строка, длинна не проверяется, но будут сохранены первые 12 символов. При передаче пустой строки текущее значение ИНН будет очищено. При передаче значения null(Неопределено) изменение значения производиться не будет;
- client\_kpp КПП клиента. Тип строка, длинна не проверяется, но будут сохранены первые 9 символов. При передаче пустой строки текущее значение КПП будет очищено. При передаче значения null(Неопределено) изменение значения производиться не будет;
- client full name полное наименование клиента. Максимальная длинна строки 255 символов. При передаче пустой строки текущее полное наименование будет очищено. При передаче значения null(Неопределено) изменение значения производиться не будет.

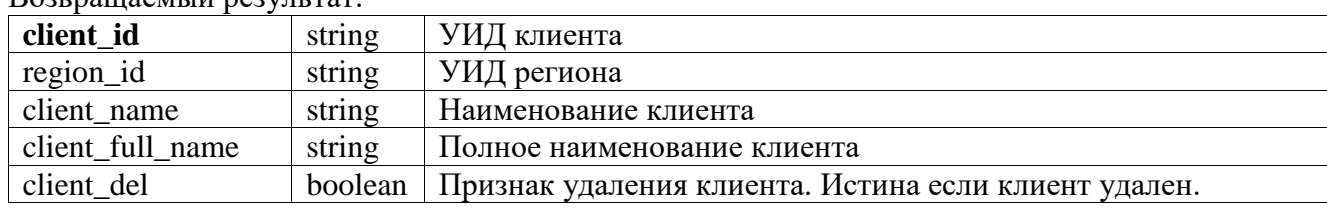

 $R_{\Omega}$ 

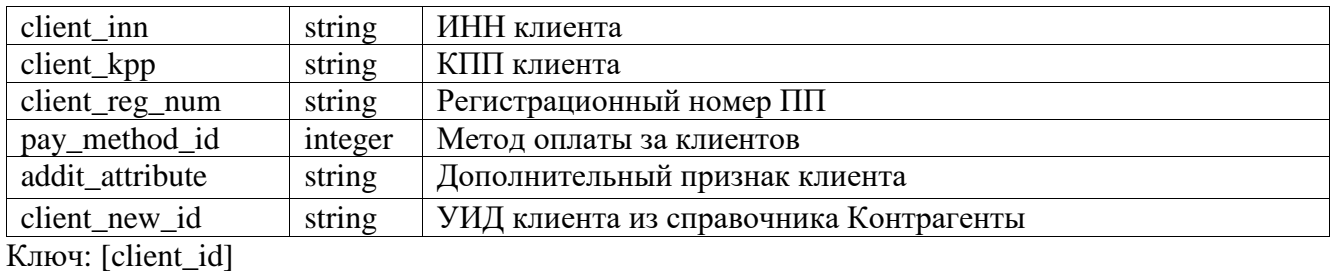

#### <span id="page-20-0"></span>client id. string region id=void, client edit its *(string)* string client name=void, string client inn=void, string client kpp=void, client full name=void, string client reg num, int pay\_method\_type\_id)

Изменяет наименование и/или регион клиента. Необходимо указать новое название клиента и/или новый регион из доступных регионов для данного партнера. Партнеру доступны все регионы которые возвращает операция partner region read(). В отличие от функции client edit() данная функция позволяет изменять регистрационный номер программного продукта, к которому привязан договор ИТС и способ оплаты за клиентов. Для изменения дополнительного признака клиента используйте операцию client edit advanced.

Параметры:

- client\_id УИД изменяемого клиента. Перед выполнением операции выполняется проверка прав доступа на изменение клиента. Можно изменять только к клиентов, которые курируются текущим партнером;
- client name новое наименование клиента. Максимальная длинна наименования 50 символов. Длинна строки не проверяется. При указании строки более 50 символов, будут сохранены только первые 50. Проверок на уникальность, допустимые символы и прочее нет. Данный параметр обязателен и в любом случае заменяет наименование клиента;
- region id новый регион клиента. Можно указать только доступный регион. Доступным регионом считается регион, в котором партнеру разрешена работа в УС. Список доступных регионов можно получить из операции partner region read или на форме партнера в учетной системе;
- client\_inn ИНН клиента. Тип строка, длинна не проверяется, но будут сохранены первые 12 символов. При передаче пустой строки текущее значение ИНН будет очищено. (Неопределено) При передаче значения null изменение значения производиться не будет;
- client\_kpp КПП клиента. Тип строка, длинна не проверяется, но будут сохранены первые 9 символов. При передаче пустой строки текущее значение КПП будет очищено. При передаче значения null( Неопределено) изменение значения производиться не будет;
- client full name полное наименование клиента. Максимальная длинна строки 255 символов. При передаче пустой строки текущее полное наименование будет очищено. При передаче значения null (Неопределено) изменение значения производиться не будет;
- client reg num строка, которая содержит основной или любой дополнительный рег номер, к которым привязан договор ИТС.;
- pay\_method\_id целое число, код метода оплаты за клиентов. Список возможных методов и их кодов вы можете получить из функции pay method read();

Сообщения об ошибках:

- «Не корректный регистрационный номер». Корректным регистрационным номером программного продукта 1С считается номер от 500000 до 999999999999, либо имеется префикс BO или FR
- «При изменении клиентов необходимо указать ссылку на изменяемого клиента»
- «Наименование добавляемого клиента не должно быть пустым»

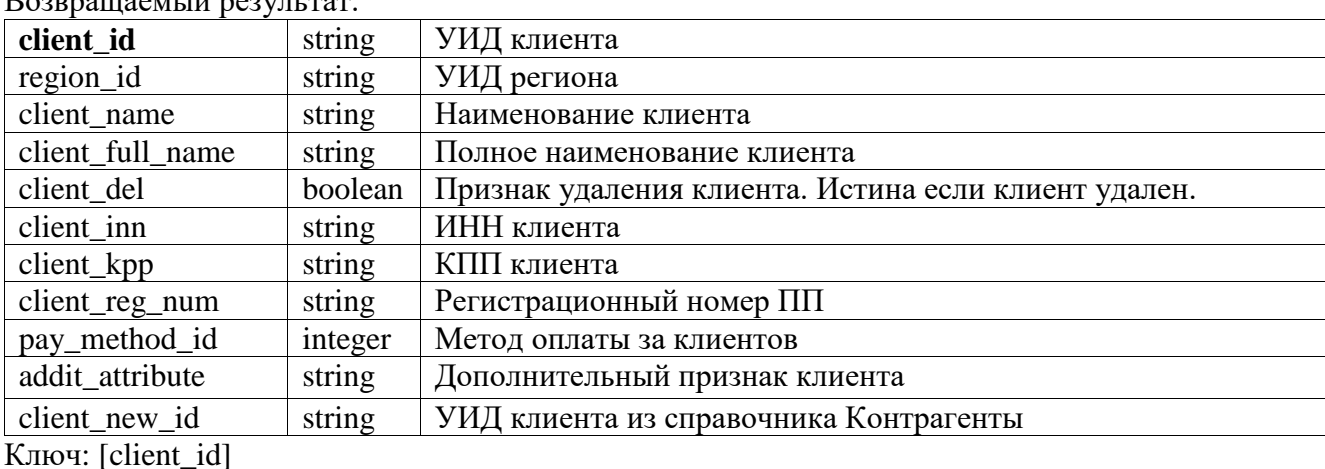

 $\overline{\phantom{a}}$ 

<span id="page-21-0"></span>client edit advanced (string client id, string client name, string region id, string client inn=void, client\_kpp=void, client\_full\_name=void, string client\_reg\_num void, int string  $\equiv$ pay method type id =void, string addit attribute=void)

Позволяет изменить в дополнение к предыдущим функциям и дополнительный признак клиента. Параметры:

- client id УИД изменяемого клиента. Перед выполнением операции выполняется проверка прав доступа на изменение клиента. Можно изменять только к клиентов, которые курируются текущим партнером;
- **client name** новое наименование клиента. Максимальная длинна наименования 50 символов. Длинна строки не проверяется. При указании строки более 50 символов, будут сохранены только первые 50. Проверок на уникальность, допустимые символы и прочее нет. Данный параметр обязателен и в любом случае заменяет наименование клиента;
- region id новый регион клиента. Можно указать только доступный регион. Доступным регионом считается регион, в котором партнеру разрешена работа в УС. Список доступных регионов можно получить из операции partner region read или на форме партнера в учетной системе:
- client\_inn ИНН клиента. Тип строка, длинна не проверяется, но будут сохранены первые 12 символов. При передаче пустой строки текущее значение ИНН будет очищено. При передаче значения null (Неопределено) изменение значения производиться не будет;
- client\_kpp КПП клиента. Тип строка, длинна не проверяется, но будут сохранены первые 9 символов. При передаче пустой строки текущее значение КПП будет очищено. При передаче значения null( Неопределено) изменение значения производиться не будет;
- client full name полное наименование клиента. Максимальная длинна строки 255 символов. При передаче пустой строки текущее полное наименование будет очищено. При передаче значения null (Неопределено) изменение значения производиться не будет;
- client reg num строка, которая содержит основной или любой дополнительный рег номер, к которым привязан договор ИТС.;
- pay method id целое число, код метода оплаты за клиентов. Список возможных методов и их кодов вы можете получить из функции pay method read();
- addit attribute дополнительный признак клиента

Сообщения об ошибках:

«Не корректный регистрационный номер». Корректным регистрационным номером программного продукта 1С считается номер от 500000 до 999999999999, либо имеется префикс BO или FR

- «При изменении клиентов необходимо указать ссылку на изменяемого клиента»
- «Наименование добавляемого клиента не должно быть пустым»

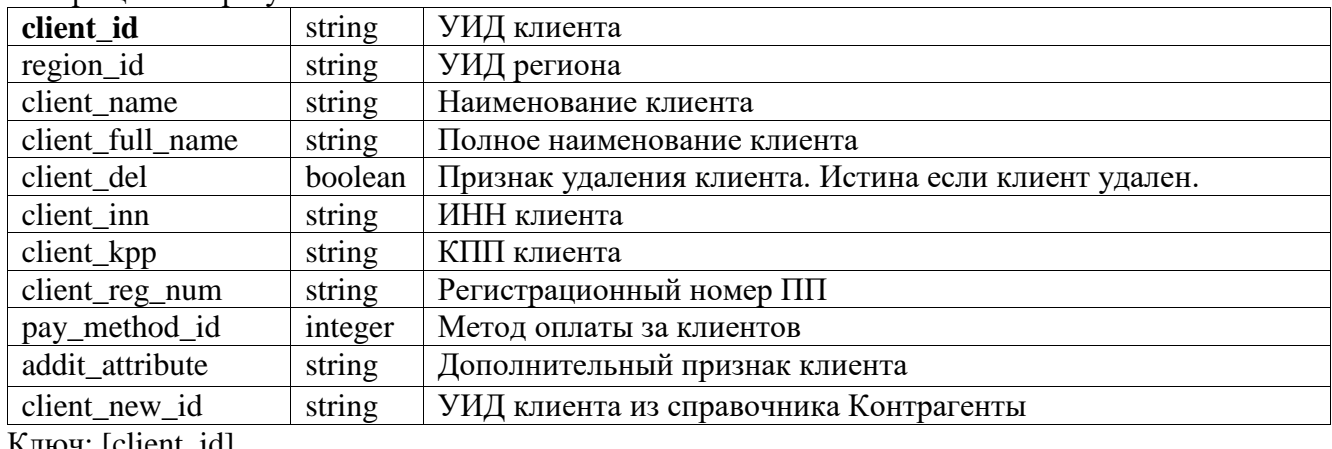

Возвращаемый результат:

Ключ:  $|$ client\_id $|$ 

# <span id="page-22-0"></span>client\_ITS\_status\_For\_INN (string RegNumberPP1C, string INN)

Возвращает данные о договоре сопровождения 1С:ИТС клиента. Поиск производится по базе 1C:HTC

Параметры:

- RegNumberPP1C регистрационный номер ПП 1С у клиента
- $INN UHH$  клиента

Возвращаемый результат:

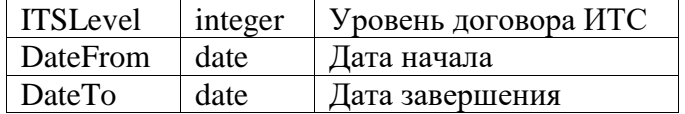

# Примечание:

Уровни ИТС (ITSLevel):

1 - ПРОФ - В базе ИТС данному регистрационному номеру ПП 1С соответствует договор уровня ПРОФ

2 - ТЕХНО - В базе ИТС данному регистрационному номеру ПП 1С соответствует договор уровня ТЕХНО

3 - Базовая - Регистрационный номер ПП 1С валиден, но не определился по базе ИТС

4 - ИТС Международный

0 - Отсутствует - Нет регистрационного номера ПП 1С, или он не валиден

10 - Номер ПП найден, но не соответствует ИНН

Ключ: [RegNumberPP1C, INN]

#### <span id="page-22-1"></span>client\_delete(string client\_id)

Удаляет клиента с указанным уникальным идентификатором. После удаления у клиента будет установлена метка client del=true, всем пользователям этого клиента присвоится метка client user del и будет отменен доступ к программе (agent user activity=false) для всех агентов данного клиента и отменяются абонементы по линиям поддержки. Поэтому после вызова данной операции необходимо заново перечитать агенты клиента (agent user read).

Если клиент уже удален, то повторный вызов данной операции восстанавливает клиента, но пользователи клиента и их устройства не восстанавливаются. Восстановление пользователей клиента и доступа их устройств к программе можно восстановить вручную через операции client user delete *u* agent user delete.

При удалении клиента:

- у всех его пользователей присвоится метка client user del
- устройств пользователей отменяется **BCCX** доступ программе  $\mathbf{V}$  $\bf K$ (agent user activity=false);
- у всех его пользователей отключаются линии поддержки.

Параметры:

client id -идентификатор удаляемого клиента. Перед выполнением операции выполняется проверка прав доступа на удаление клиента. Можно удалять только к клиентов, которые курируются текущим партнером.

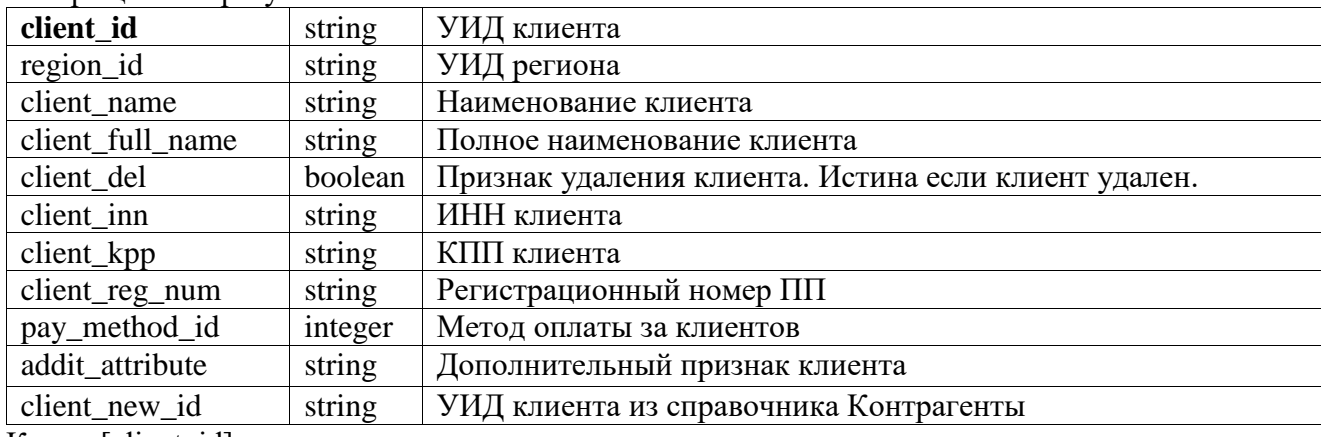

Возвращаемый результат:

Ключ: [client id]

Примечание: проверить успешность выполнения операции можно по полю client del. При удалении оно должно быть истинным, при восстановлении - ложным.

# <span id="page-23-0"></span>client contact read(string client id=void, string contact type id=void)

Возвращает контактную информацию по клиентам согласно отбору. Для клиента доступны следующие виды контактной информации: фактический адрес. Список УИД видов контактной информации, для подстановки в операцию, можно получить из операции contact type read. Операция выдаст виды КИ общие и для партнера, клиента и пользователей. Данная операция принимает виды КИ с contact type  $\text{code} = 1$ .

Параметры:

- client  $id$  при установленном значении формируется отбор по клиенту с заданным УИД. Перед выполнением операции выполняется проверка прав доступа на чтение клиента. Можно читать только к клиентов, которые курируются текущим партнером;
- contact\_type\_id при установленном значении формируется отбор по виду контактной информации. Доступные виды контактной информации можно получить из операции contact type read, у которых поле contact type  $code=1$ ;

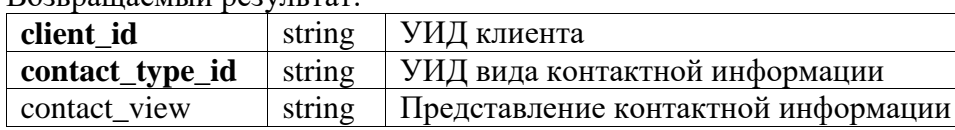

Возвращаемый результат:

# <span id="page-24-0"></span>client contact edit(string client id, string contact type id, string contact view)

Редактирование контактной информации партнера. Параметры region id и contact type id устанавливают отбор на редактируемые записи. Параметр contact\_view устанавливает новое значение.

Параметры:

- client\_id -формируется отбор по клиенту с заданным УИД. Перед выполнением операции выполняется проверка прав доступа на изменение клиента. Можно изменять только к клиентов, которые курируются текущим партнером;
- contact\_type\_id формируется отбор по виду контактной информации. Доступные виды контактной информации можно получить из операции contact type read, у которых поле contact type code=1:

Возврашаемый результат:

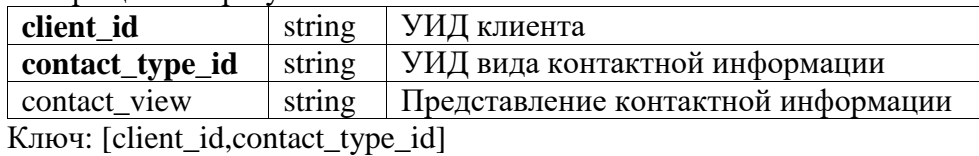

# <span id="page-24-1"></span>client\_vendor\_read(string service\_type\_id, string partner\_id=void)

Операция выдает список клиентов данного партнера, пользователям которых предоставляется поддержка по вашей экспортируемой линии. Данная операция актуальна для вендоров.

Параметры:

- service\_type\_id уникальный идентификатор экспортируемой линии поддержки, по которой необходимо получить клиентов.
- partner\_id уникальный идентификатор партнера, клиентов которого необходимо получить.

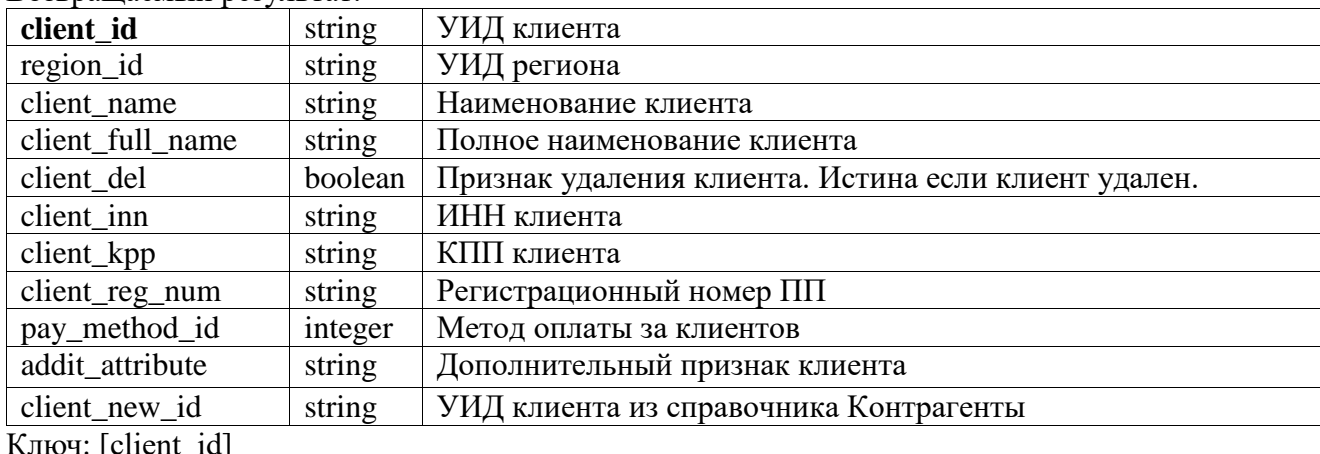

Возврашаемый результат:

#### <span id="page-25-0"></span>agent partner read(string agent partner id=void, boolean agent partner activity=void, string **partner\_user\_id=void)**

Возвращает список агентов партнера у партнера, который запустил эту операцию.

Параметры:

- *agent partner id* при установленном значении формируется отбор по уникальному идентификатору агента партнера;
- *agent\_partner\_activity* при установленном значении формируется отбор по активным (не удаленным) агентам партнера;
- *partner\_user\_id* **-** при установленном значении формируется отбор по сотруднику партнера с заданным УИД.

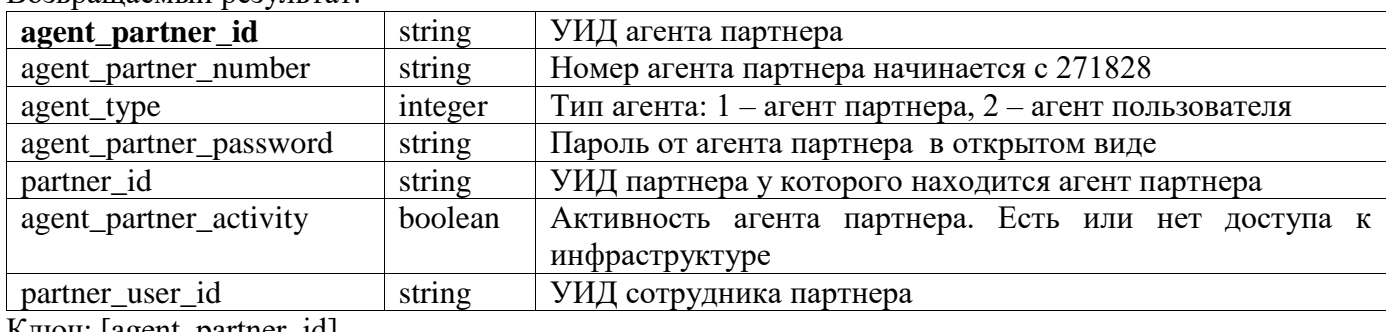

Возвращаемый результат:

Ключ: [agent\_partner\_id]

#### <span id="page-25-1"></span>**agent\_partner\_add(int agent\_partner\_password=void, string partner\_user\_id)**

Создает новый агент партнера. Агент передается указанному сотруднику. Сотрудник должен принадлежать партнеру у которого находится данный агент.

*\_\_\_\_\_\_\_\_\_\_\_\_\_\_\_\_\_\_\_\_\_\_\_\_\_\_\_\_\_\_\_\_\_\_\_\_\_\_\_\_\_\_\_\_\_\_\_\_\_\_\_\_\_\_\_\_\_\_\_\_\_\_\_\_\_\_\_\_\_\_\_\_\_\_\_\_\_\_\_\_\_\_*

Параметры:

- *agent\_partner\_password —* пароль создаваемого агента. Если пустой генерируется автоматически;
- *partner\_user\_id* **–**уникальный идентификатор пользователя которому надо передать агент. Пользователь должен принадлежать партнеру.

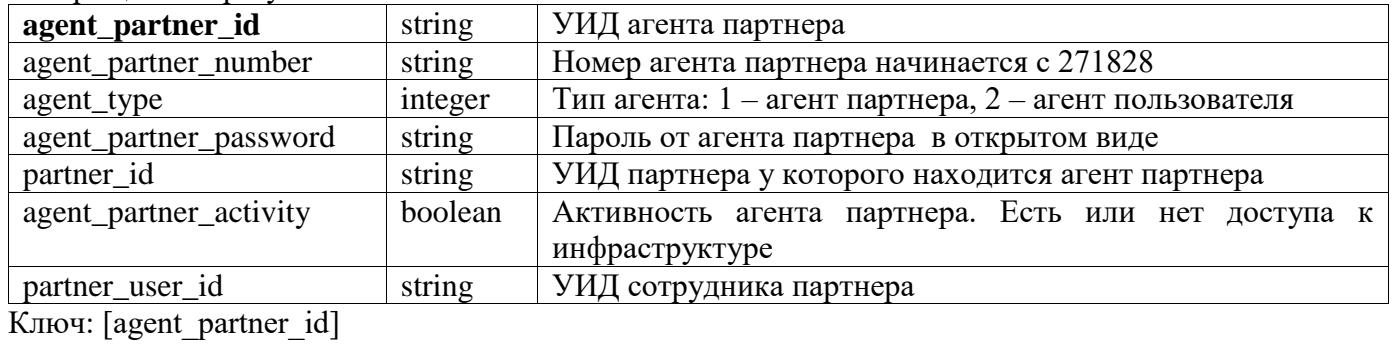

Возвращаемый результат:

#### <span id="page-25-2"></span>agent partner edit(string agent partner id, string agent partner password = void, boolean **agent\_partner\_activity=void, string partner\_user\_id=void)**

*\_\_\_\_\_\_\_\_\_\_\_\_\_\_\_\_\_\_\_\_\_\_\_\_\_\_\_\_\_\_\_\_\_\_\_\_\_\_\_\_\_\_\_\_\_\_\_\_\_\_\_\_\_\_\_\_\_\_\_\_\_\_\_\_\_\_\_\_\_\_\_\_\_\_\_\_\_\_\_\_\_\_*

Изменяет некоторые реквизиты агента партнера. Обязательно указания уникального идентификатора агента, реквизиты которого надо изменить.

- *agent\_partner\_id* уникальный идентификатор агента который надо изменить;
- *agent\_partner\_password* **–** новый пароль агента;
- **agent partner activity** фиктивный параметр. Для удаления связки пользователь+устройство используйте функции partner user delete и agent partner\_delete;
- *partner\_user\_id* **–** новый пользователь агента.

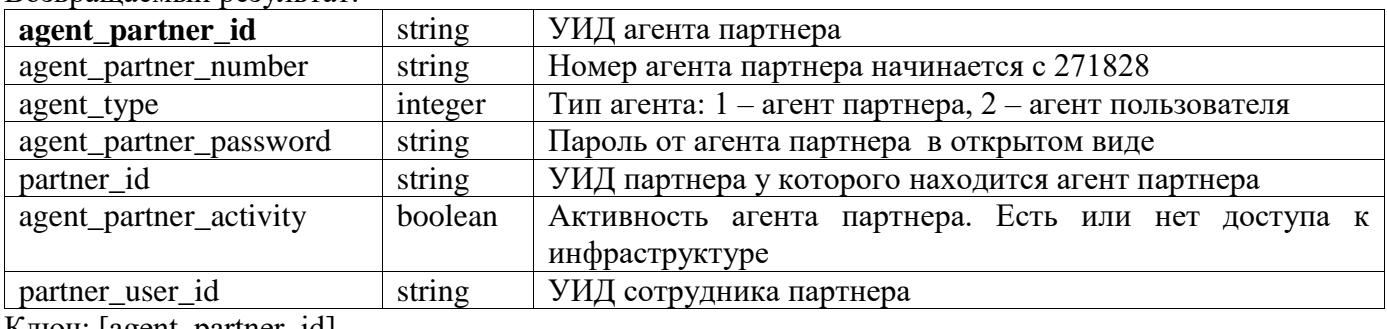

#### Возвращаемый результат:

Ключ: [agent\_partner\_id]

#### <span id="page-26-0"></span>**agent\_partner\_delete(string agent\_partner\_id)**

Удаляет указанный агент партнера

Параметры:

**agent partner id** – уникальный идентификатор агента, который надо удалить.

*\_\_\_\_\_\_\_\_\_\_\_\_\_\_\_\_\_\_\_\_\_\_\_\_\_\_\_\_\_\_\_\_\_\_\_\_\_\_\_\_\_\_\_\_\_\_\_\_\_\_\_\_\_\_\_\_\_\_\_\_\_\_\_\_\_\_\_\_\_\_\_\_\_\_\_\_\_\_\_\_\_\_*

Возвращаемый результат:

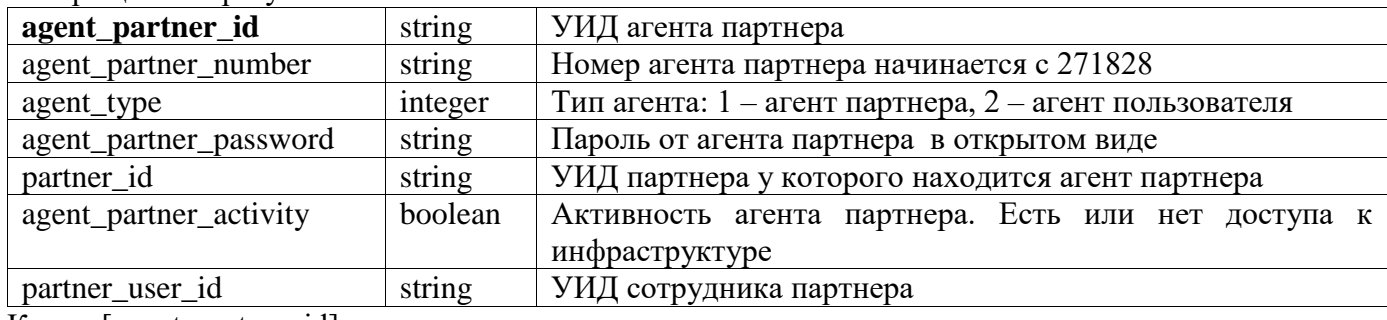

Ключ: [agent\_partner\_id]

*Примечание:* при успешно удалении должно вернуть пустой результат.

#### <span id="page-26-1"></span>**agent\_user\_read(string agent\_user\_id=void, string client\_id=void, boolean agent\_user\_activity=void, string client\_user\_id=void)**

*\_\_\_\_\_\_\_\_\_\_\_\_\_\_\_\_\_\_\_\_\_\_\_\_\_\_\_\_\_\_\_\_\_\_\_\_\_\_\_\_\_\_\_\_\_\_\_\_\_\_\_\_\_\_\_\_\_\_\_\_\_\_\_\_\_\_\_\_\_\_\_\_\_\_\_\_\_\_\_\_\_\_*

Возвращает агенты пользователя согласно отбора в параметрах.

Параметры:

- *agent\_user\_id* при установленном значении формируется отбор по уникальному идентификатору агента;
- *client id* уникальный идентификатор клиента у которого находится агент;
- *agent\_user\_activity* при установленном значении формируется отбор по активным (не удаленным) агентам;
- *client user id* при установленном значении формируется отбор по пользователю агента с заданным УИД.

Возвращаемый результат:

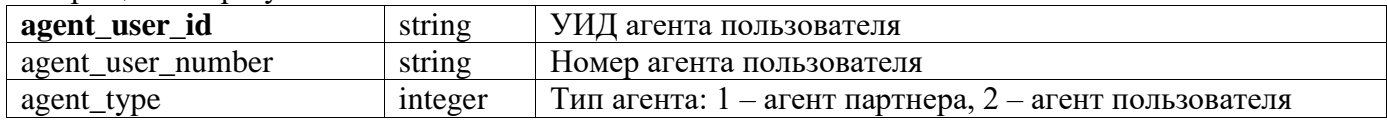

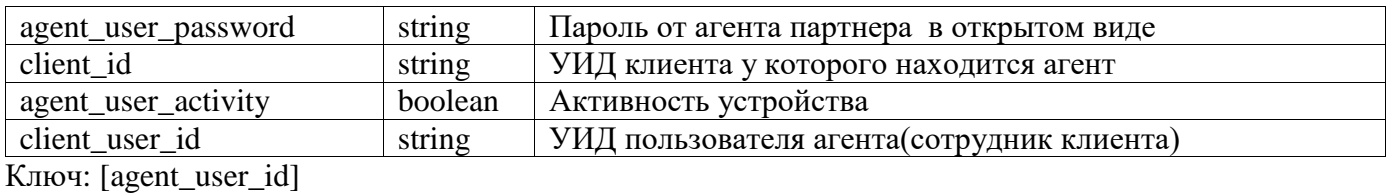

*\_\_\_\_\_\_\_\_\_\_\_\_\_\_\_\_\_\_\_\_\_\_\_\_\_\_\_\_\_\_\_\_\_\_\_\_\_\_\_\_\_\_\_\_\_\_\_\_\_\_\_\_\_\_\_\_\_\_\_\_\_\_\_\_\_\_\_\_\_\_\_\_\_\_\_\_\_\_\_\_\_\_*

#### <span id="page-27-0"></span>**agent\_user\_add(int agent\_user\_password=void, string client\_user\_id)**

Создает новый агент пользователя. Агент передается указанному сотруднику. Сотрудник должен принадлежать клиенту, у которого находится данный агент.

Параметры:

- *agent\_user\_password —* пароль создаваемого агента. Если пустой генерируется автоматически;
- *client user id* –уникальный идентификатор пользователя, которому надо передать агент. Пользователь должен принадлежать клиенту партнера.

Возвращаемый результат:

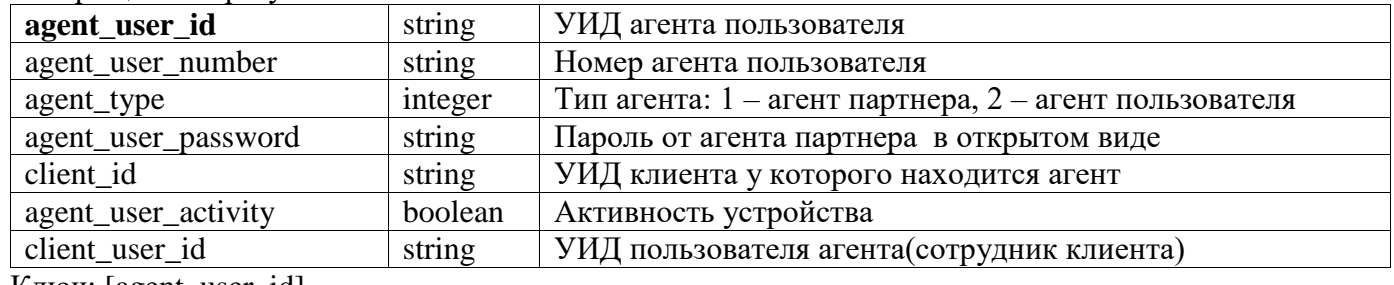

Ключ: [agent\_user\_id]

#### <span id="page-27-1"></span>agent user edit(string agent user id, string agent user password = void, boolean agent user activity=void, string client user id=void)

*\_\_\_\_\_\_\_\_\_\_\_\_\_\_\_\_\_\_\_\_\_\_\_\_\_\_\_\_\_\_\_\_\_\_\_\_\_\_\_\_\_\_\_\_\_\_\_\_\_\_\_\_\_\_\_\_\_\_\_\_\_\_\_\_\_\_\_\_\_\_\_\_\_\_\_\_\_\_\_\_\_\_*

Изменяет некоторые реквизиты агента. Обязательно указания уникального идентификатора агента, реквизиты которого надо изменить.

Параметры:

- *agent\_user\_id* уникальный идентификатор агента который надо изменить;
- *agent\_user\_password* **–** новый пароль агента;
- $\bullet$  *agent user activity* фиктивный параметр. Для удаления связки пользователь+устройство используйте функции client\_user\_delete и agent\_user\_delete;
- *client user id –* новый пользователь агента. Пользователь должен быть сотрудником компании в которой находится агент, то есть данная операция не осуществляет передачу агентов.

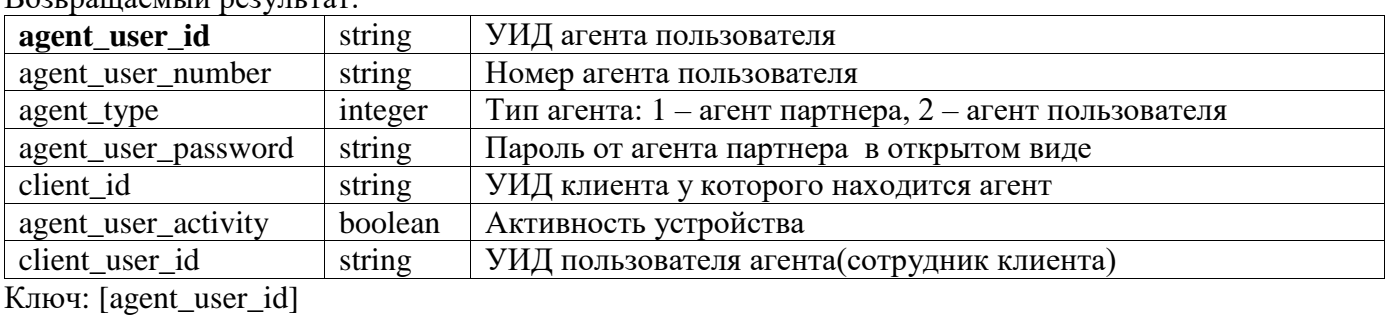

*\_\_\_\_\_\_\_\_\_\_\_\_\_\_\_\_\_\_\_\_\_\_\_\_\_\_\_\_\_\_\_\_\_\_\_\_\_\_\_\_\_\_\_\_\_\_\_\_\_\_\_\_\_\_\_\_\_\_\_\_\_\_\_\_\_\_\_\_\_\_\_\_\_\_\_\_\_\_\_\_\_\_*

 $\n **Boarnaamus neavur rest**$ 

#### <span id="page-28-0"></span>agent user delete (string agent user id)

Удаляет указанный агент пользователя

Параметры:

**agent user id** – уникальный идентификатор агента, который надо удалить.

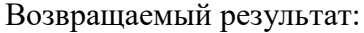

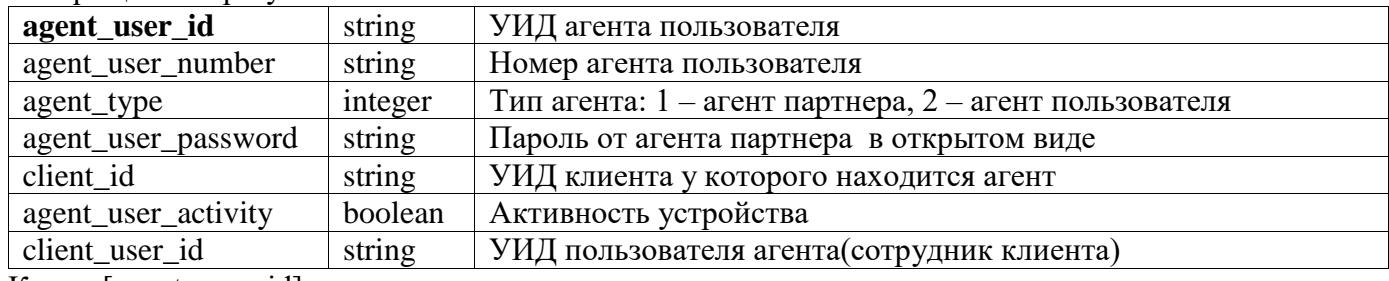

Ключ: [agent user id]

Примечание: при успешно удалении должно вернуть пустой результат.

<span id="page-28-1"></span>account access email notify (string client user id, string sender email address, string email login, string email password, string smtp server, int smtp port, boolean ssl encryption)

Отправляет уведомления клиентам о предоставлении доступа к 1С-Коннект с помощью АРІ Параметры:

- *client\_user\_id –* уникальный идентификатор агента, которому отправляется уведомление.  $\bullet$
- sender email address адрес электронной почты отправителя.  $\bullet$
- **email**  $login -$  логин учетной записи почтового сервера.
- *email*  $password$  пароль учетной записи почтового сервера.
- smtp server SMTP-сервер исходящей почты, с которого будет отправлено письмоуведомление.
- $smtp\_port$   $nopr$  SMTP.
- ssl encryption  $-\phi$ лаг SSL шифрования соединения

#### Возвращаемый результат:

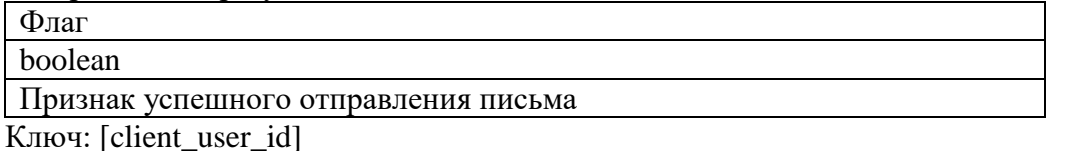

#### <span id="page-28-2"></span>service type read(string service type id=void, string partner id=void)

Возвращает список видов сервисов, доступных партнеру (в том числе и вендорных). Этот справочник используется в качестве указания сервиса и компетенции.

Параметры:

- $\bullet$ service\_type\_id - при установленном значении формируется отбор по уникальному идентификатору вида сервиса;
- **partner**  $id$  при установленном значении формируется отбор владельцу вида сервиса.

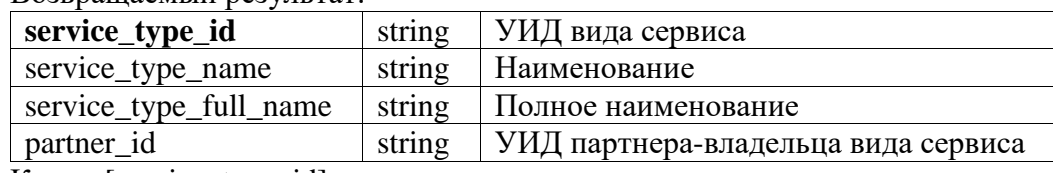

#### Возвращаемый результат

Ключ: [service type id]

# <span id="page-29-0"></span>service\_type\_add(string service\_type\_name, string service\_type\_full\_name)

Добавляет вид сервиса. Добавлять могут только франчайзи. Добавляется частный сервис (partner id = Текущий партнер).

Параметры:

- service\_type\_name наименование нового вида абонемента;
- service\_type\_full\_name полное наименование нового вида абонемента.

Возвращаемый результат:

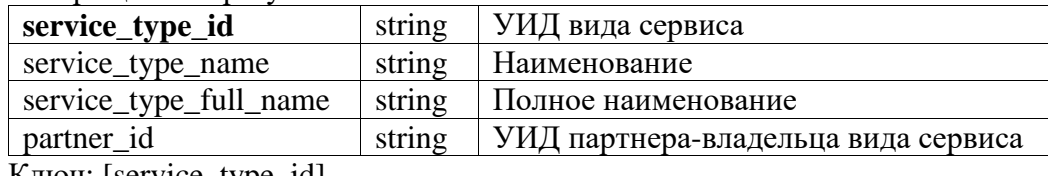

Ключ: [service\_type\_id]

#### <span id="page-29-1"></span>service\_type\_edit(string service\_type\_id, service\_type\_name, string string service\_type\_full\_name=void)

Изменяет вид сервиса. Можно изменить наименование. Можно изменять только свой вид сервиса.

Параметры:

- service\_type\_id изменяемый вид сервиса;
- service\_type\_name наименование нового вида сервиса;
- service\_type\_full\_name полное наименование нового вида сервиса.

#### Возвращаемый результат:

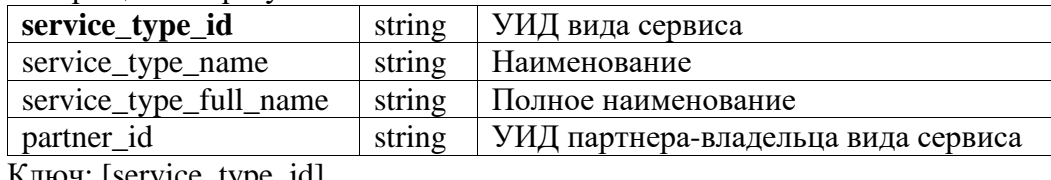

Ключ: [service\_type\_ia]

# <span id="page-29-2"></span>service type delete(string service type id)

Удаляет вид сервиса.

Параметры:

service\_type\_id – изменяемый вид сервиса.

Возвращаемый результат:

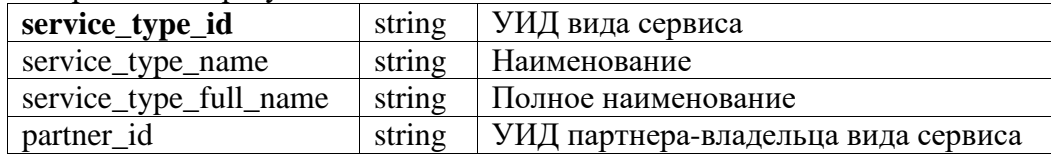

Ключ: [service type id]

#### <span id="page-29-3"></span>region\_read(string region\_id=void)

Возвращает список регионов в которых присутствует текущий партнер.

Параметры:

region  $id$  - при установленном значении возвращается регион указанного уникального идентификатора.

Возвращаемый результат:

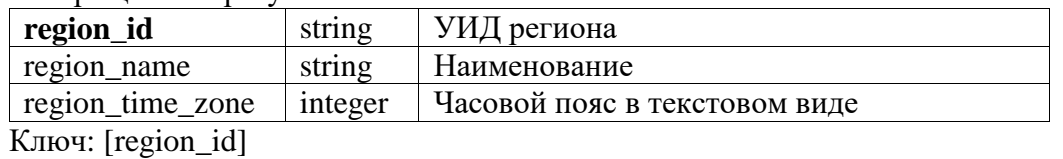

#### <span id="page-30-0"></span>**contract\_read(string contract\_id=viod, date contract\_start\_date=void, date contract\_end\_date=viod, string role\_id=void)**

Возвращает договора текущего партнера. Все параметры устанавливают отбор поиска договора.

*\_\_\_\_\_\_\_\_\_\_\_\_\_\_\_\_\_\_\_\_\_\_\_\_\_\_\_\_\_\_\_\_\_\_\_\_\_\_\_\_\_\_\_\_\_\_\_\_\_\_\_\_\_\_\_\_\_\_\_\_\_\_\_\_\_\_\_\_\_\_\_\_\_\_\_\_\_\_\_\_\_\_*

Параметры:

- *contract\_id* УИД искомого договора;
- *contract\_start\_date* начало действия договора;
- *contract end date* окончание действия договора;
- *role\_id* вид взаимоотношений в договоре. Список ролей можно получить из операции role\_read()

Возвращаемый результат:

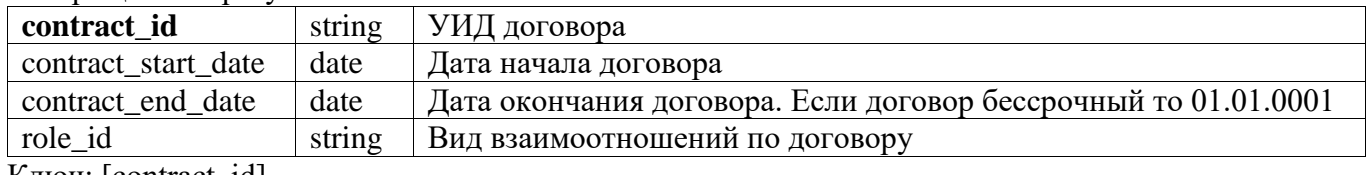

*\_\_\_\_\_\_\_\_\_\_\_\_\_\_\_\_\_\_\_\_\_\_\_\_\_\_\_\_\_\_\_\_\_\_\_\_\_\_\_\_\_\_\_\_\_\_\_\_\_\_\_\_\_\_\_\_\_\_\_\_\_\_\_\_\_\_\_\_\_\_\_\_\_\_\_\_\_\_\_\_\_\_*

Ключ: [contract\_id]

<span id="page-30-1"></span>**contract\_service\_read(string contract\_id=void, string service\_type\_id=void, date contract\_service\_start\_date=void, date contract\_service\_end\_date=viod)**

Возвращает виды абонементов которые может оказывать партнер. Может вернуть виды абонементов по указанному договору.

Параметры:

- *contract\_id* УИД договора, которого необходимо получить;
- **•** *service type id* Вид абонемента (линия поддержки);
- *contract start date* начало действия вида абонемента, если указано то отбираются виды абонементов, по которым можно указывать линию поддержки с данной даты;
- *contract end date* окончание действия вида абонемента, если указано то отбираются виды абонементов, по которым можно указывать линию поддержки до данной даты;.

Возвращаемый результат:

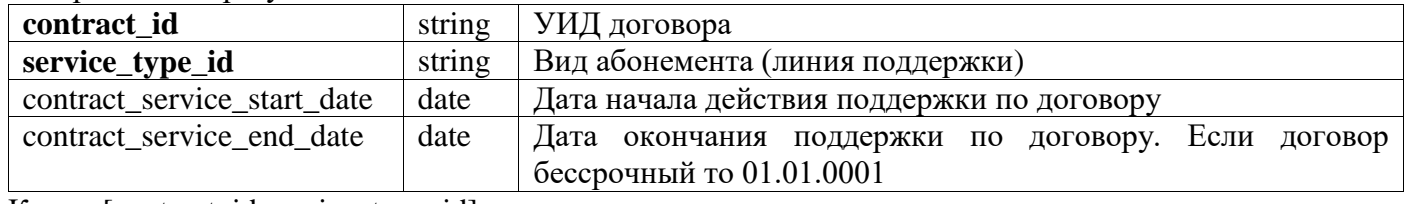

Ключ: [contract\_id,service\_type\_id]

#### <span id="page-30-2"></span>contract service add(string service type id, date contract service start date=void)

Добавляет разрешение на оказание поддержки по линии в существующий договор. Дату начала можно указать

*\_\_\_\_\_\_\_\_\_\_\_\_\_\_\_\_\_\_\_\_\_\_\_\_\_\_\_\_\_\_\_\_\_\_\_\_\_\_\_\_\_\_\_\_\_\_\_\_\_\_\_\_\_\_\_\_\_\_\_\_\_\_\_\_\_\_\_\_\_\_\_\_\_\_\_\_\_\_\_\_\_\_*

Параметры:

- *service\_type\_id* добавляемый сервис;
- *contract\_service\_start\_date* начало действия вида сервиса, если не указано то текущая дата.

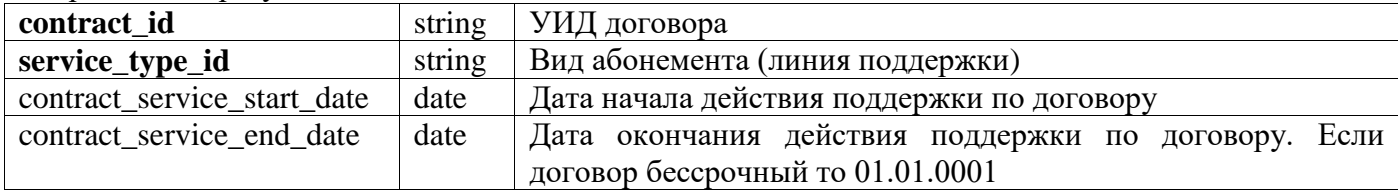

Возвращаемый результат:

Ключ: [contract\_id,service\_type\_id]

*Примечание*: результат возвращает все разрешения на указанный вид сервиса. То есть если ранее сервис «Первый» был добавлен в договор с ролью «Сбытовой партнер», то после вызова функции contract\_service\_add("Первый"), функция вернет две записи с ролями «Сервисный партнер» и «Сбытовой партнер».

*\_\_\_\_\_\_\_\_\_\_\_\_\_\_\_\_\_\_\_\_\_\_\_\_\_\_\_\_\_\_\_\_\_\_\_\_\_\_\_\_\_\_\_\_\_\_\_\_\_\_\_\_\_\_\_\_\_\_\_\_\_\_\_\_\_\_\_\_\_\_\_\_\_\_\_\_\_\_\_\_\_\_*

#### <span id="page-31-0"></span>**contract\_service\_delete(string service\_type\_id)**

Удаление сервиса по договору текущего партнера.

Параметры:

*service\_type\_id* – удаляемая линия поддержки.

Возвращаемый результат:

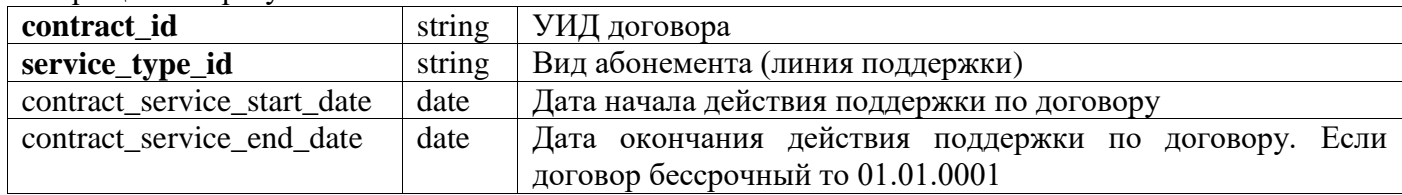

Ключ: [contract\_id,service\_type\_id]

*Примечание:* при успешном удалении возвращается пустой результат.

<span id="page-31-1"></span>**service\_read(string service\_id=viod, string sale\_partner\_id=void, string client\_id=viod, string service\_partner\_id=void, date service\_start\_date=void, date service\_end\_date=void, string**  agent user id=void, string service type id=void)

*\_\_\_\_\_\_\_\_\_\_\_\_\_\_\_\_\_\_\_\_\_\_\_\_\_\_\_\_\_\_\_\_\_\_\_\_\_\_\_\_\_\_\_\_\_\_\_\_\_\_\_\_\_\_\_\_\_\_\_\_\_\_\_\_\_\_\_\_\_\_\_\_\_\_\_\_\_\_\_\_\_\_*

Возвращает список активных абонементов (которые действуют или будут действовать позже). Список формируется согласно отбору по значениям параметров.

- *service\_id* УИД абонемента;
- *sale\_partner\_id* УИД Уникальный идентификатор партнера, активировавшего сервис;
- $\bullet$  *client id* УИД клиента которому активировали абонемент;
- *service\_partner\_id* УИД сервисного партнера по абонементу;
- *service\_start\_date* дата начала абонемента;
- *service\_end\_date* дата окончания абонемента,
- *agent user id* агент пользователя, для которого надо получить абонементы;
- *service\_type\_id* УИД вида абонемента.

Возвращаемый результат:

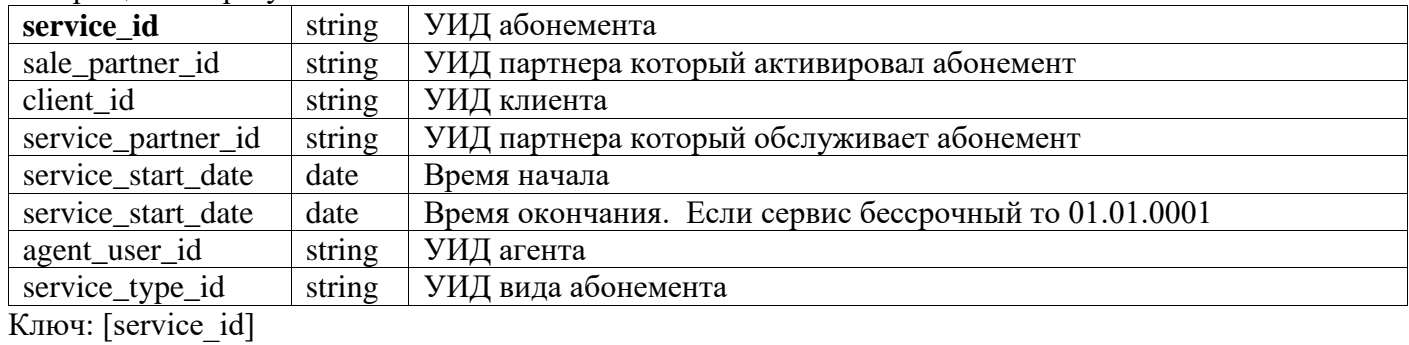

# <span id="page-32-0"></span>**service\_add( string client\_id, string service\_partner\_id, date service\_start\_date=void, date service\_end\_date=void, string agent\_user\_id, string service\_type\_id)**

*\_\_\_\_\_\_\_\_\_\_\_\_\_\_\_\_\_\_\_\_\_\_\_\_\_\_\_\_\_\_\_\_\_\_\_\_\_\_\_\_\_\_\_\_\_\_\_\_\_\_\_\_\_\_\_\_\_\_\_\_\_\_\_\_\_\_\_\_\_\_\_\_\_\_\_\_\_\_\_\_\_\_*

Активирует абонемент.

Параметры:

- *client\_id* клиент, которому активируется абонемент;
- **•** *service\_partner\_id* УИД сервисного партнера по абонементу;
- *service\_start\_date* время начала абонемента. Если не указано, то текущая дата;
- *service\_end\_date* время окончания абонемента. Если не указано, то бессрочный.
- $\bullet$  *agent user id* агент, для которого активируется абонемент;
- *service\_type\_id* УИД вида абонемента.

#### Возвращаемый результат:

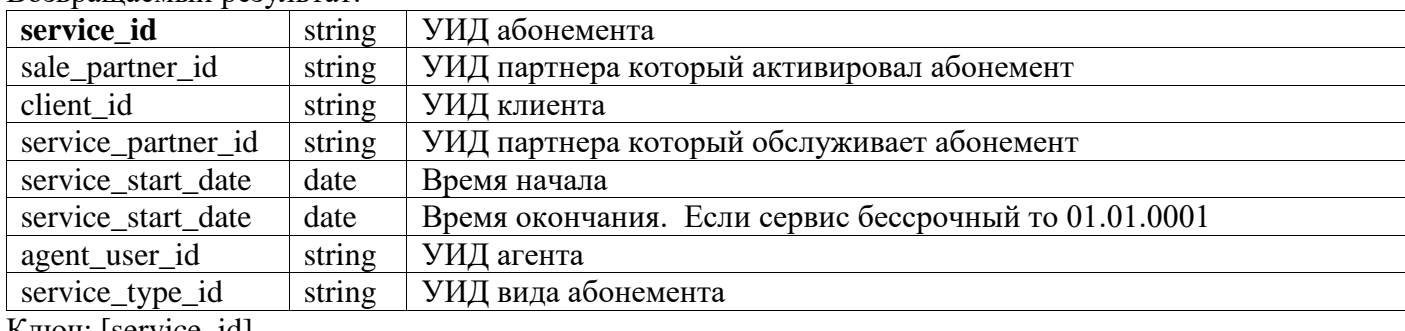

*\_\_\_\_\_\_\_\_\_\_\_\_\_\_\_\_\_\_\_\_\_\_\_\_\_\_\_\_\_\_\_\_\_\_\_\_\_\_\_\_\_\_\_\_\_\_\_\_\_\_\_\_\_\_\_\_\_\_\_\_\_\_\_\_\_\_\_\_\_\_\_\_\_\_\_\_\_\_\_\_\_\_*

Ключ: [service\_id]

# <span id="page-32-1"></span>**service\_stop( string service\_id)**

Отменяет абонемент.

Параметры:

*service\_id* – абонемент который отменяется.

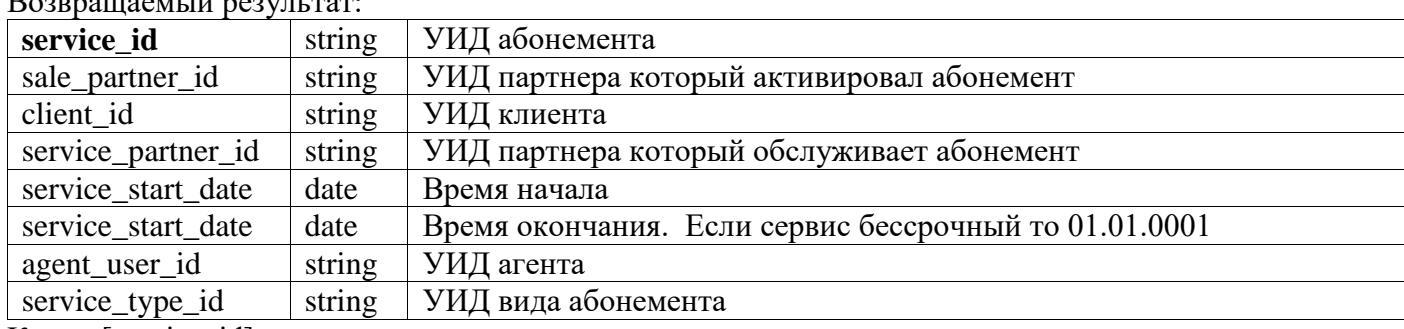

 $\n **B**$ 

Ключ: [service\_id]

# <span id="page-33-0"></span>service edit string service id, string service partner id=void, date service start date=void, date service\_end\_date=void)

Меняет сервисного партнера абонемента и даты действия.

Параметры:

- service  $id YM\Box$  абонемента:
- service\_partner\_id новый сервисный партнер. Если не указано, то сервисный партнер не  $\bullet$ меняется;
- service start date новое время начала абонемента. Если не указано, то дата не  $\bullet$ меняется;
- service\_end\_date время окончания абонемента. Если не указано, то дата не меняется.

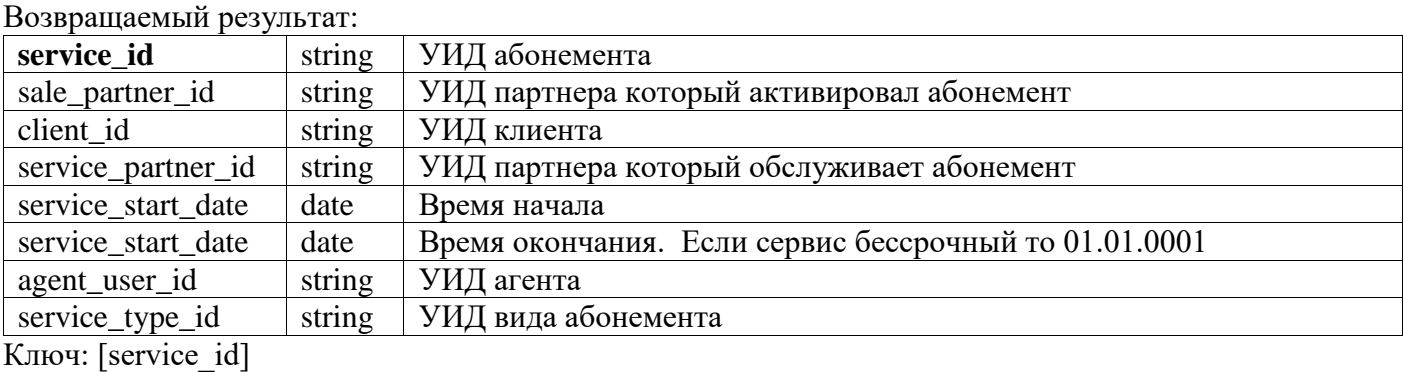

<span id="page-33-1"></span>competence\_read(string\_competence\_id=void,\_string\_agent\_id=void,\_string\_service\_type\_id=void, integer prioritet=void)

Возвращает список компетенций согласно отбору.

Параметры:

- *competence id УИД компетенции;*  $\bullet$
- *agent partner id УИД* агента партнера;  $\bullet$
- service type  $id$  УИД вида абонемента;  $\bullet$
- $prioritet \Pi \text{p} \text{N} \text{p} \text{m} \text{r}$

#### Возврашаемый результат:

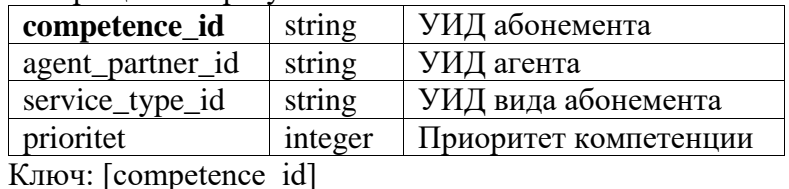

 $\mathbf{u}$  $-$ <sup>14</sup>

# <span id="page-33-2"></span>competence add(string agent partner id, string service type id, integer prioritet=void)

Добавляет новую компетенцию. УИД компетенции указывается в операнде service type id.

- $agent\_partner\_id V1J$  агента которому назначается компетенция;
- service type  $id YM\Box$  вида абонемента компетенции;
- *prioritet* приоритет. Если не указано то 3.

Возврашаемый результат:

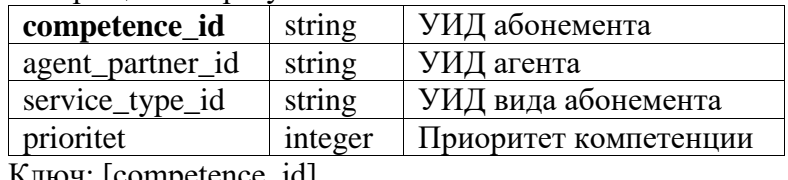

Ключ: [competence\_id]

#### <span id="page-34-0"></span>competence\_stop (string competence\_id)

Отменяет указанную компетенцию.

Параметры:

*competence\_id - УИД* компетенции который отменяется.  $\bullet$ 

Возврашаемый результат:

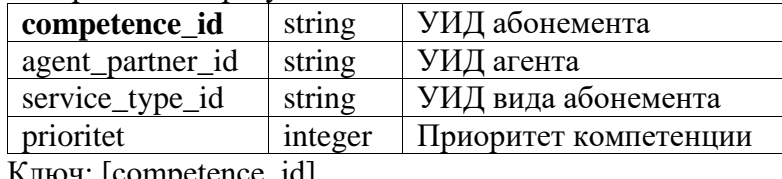

Ключ: [competence\_id]

Применчание: при успешной отмене компетенции, возвращается пустой результат.

#### <span id="page-34-1"></span>partner\_user\_read(string partner\_user\_id=void, include\_deleted=void)

Возвращает список сотрудников партнера.

Параметры:

- *partner user id УИД* пользователя агента(сотрудник партнера).
- include\_deleted Если =null или = false, то выводятся не удаленные пользователи, если  $\bullet$  $=$ true то выволятся все

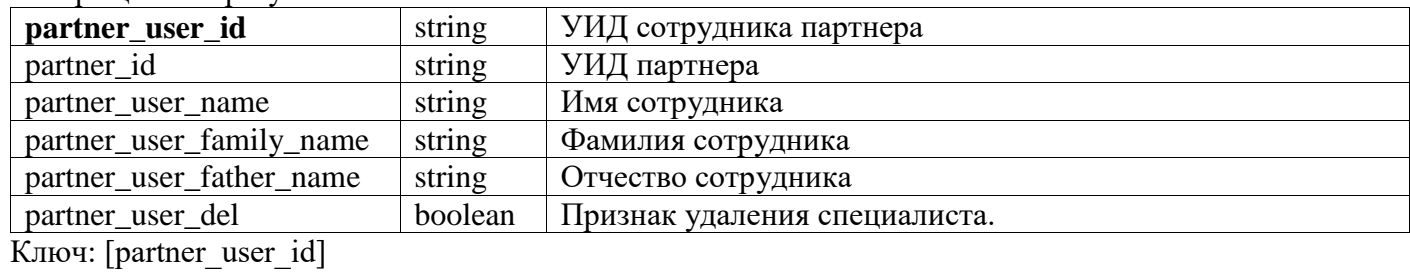

Возвращаемый результат:

#### <span id="page-34-2"></span>partner\_user\_read\_with\_birthday (string partner\_user\_id=void, include\_deleted=void)

Возвращает список сотрудников партнера с днями рождения. Параметры:

- *partner\_user\_id УИД* пользователя агента(сотрудник партнера).  $\bullet$
- *include deleted* Если = null или = false, то выводятся не удаленные пользователи, если  $\bullet$ =true то выводятся все

Возвращаемый результат:

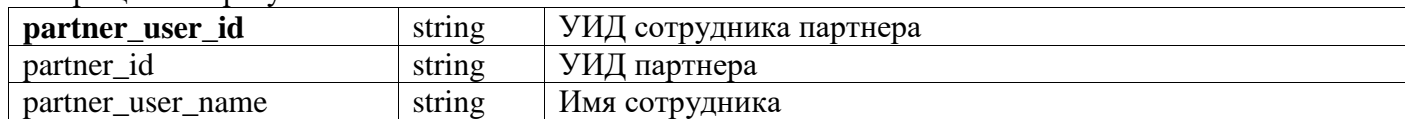

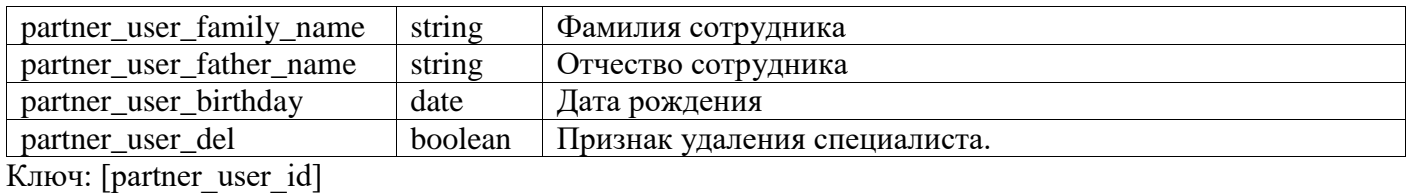

#### <span id="page-35-0"></span>**partner\_user\_add( string partner\_user\_name, string partner\_user\_family\_name=void, string**  partner user father name=void)

*\_\_\_\_\_\_\_\_\_\_\_\_\_\_\_\_\_\_\_\_\_\_\_\_\_\_\_\_\_\_\_\_\_\_\_\_\_\_\_\_\_\_\_\_\_\_\_\_\_\_\_\_\_\_\_\_\_\_\_\_\_\_\_\_\_\_\_\_\_\_\_\_\_\_\_\_\_\_\_\_\_\_*

Добавляет нового сотрудника текущего партнера

Параметры:

- *partner\_user\_name -* имя нового сотрудника;
- *partner\_user\_family\_name* фамилия нового сотрудника;
- *partner\_user\_father\_name* отчество нового сотрудника.

#### Возвращаемый результат:

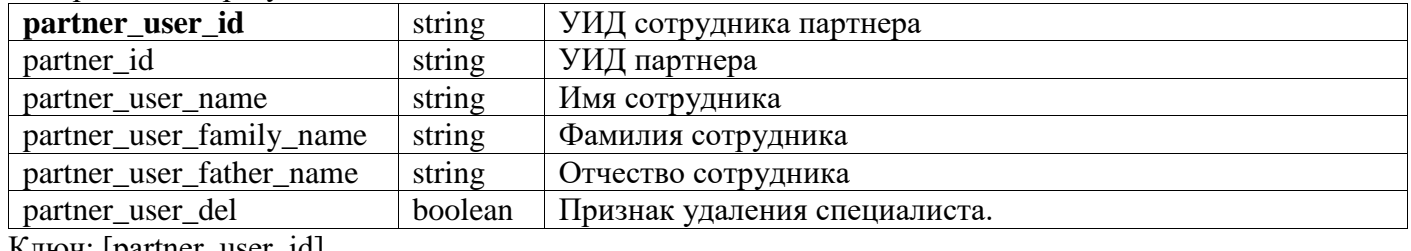

*\_\_\_\_\_\_\_\_\_\_\_\_\_\_\_\_\_\_\_\_\_\_\_\_\_\_\_\_\_\_\_\_\_\_\_\_\_\_\_\_\_\_\_\_\_\_\_\_\_\_\_\_\_\_\_\_\_\_\_\_\_\_\_\_\_\_\_\_\_\_\_\_\_\_\_\_\_\_\_\_\_\_*

Ключ: [partner\_user\_id]

#### <span id="page-35-1"></span>**partner\_user\_set\_birthday( string client\_id, date birthday)**

Изменяет дату дня рождения сотрудника клиента Параметры:

- **•** *partner user name* имя сотрудника;
- *birthday* дата дня рождения.

Возвращаемый результат:

Флаг

boolean

Признак успешного изменения даты дня рождения

Ключ: [partner\_user\_id]

<span id="page-35-2"></span>**partner\_user\_edit(string partner\_user\_id, string partner\_user\_name=void, string**  partner user family name=void, string partner user father name=void)

\_\_\_\_\_\_\_\_\_\_\_\_\_\_\_\_\_\_\_\_\_\_\_\_\_\_\_\_\_\_\_\_\_\_\_\_\_\_\_\_\_\_\_\_\_\_\_\_\_\_\_\_\_\_\_\_\_\_\_\_\_\_\_\_\_\_\_\_\_\_\_\_\_\_\_\_\_\_\_\_\_\_

Изменяет ФИО сотрудника партнера.

- *partner\_user\_id –* УИД сотрудника партнера;
- *partner user name* имя нового сотрудника. Если передано значение «Неопределено», то смена имени не происходит. Если передано значение «», то имя очищается;
- *partner\_user\_family\_name* фамилия нового сотрудника. Если передано значение «Неопределено», то смена фамилии не происходит. Если передано значение «», то фамилия очищается;
- *partner\_user\_father\_name* отчество нового сотрудника. Если передано значение «Неопределено», то смена отчества не происходит. Если передано значение «», то отчество очищается.

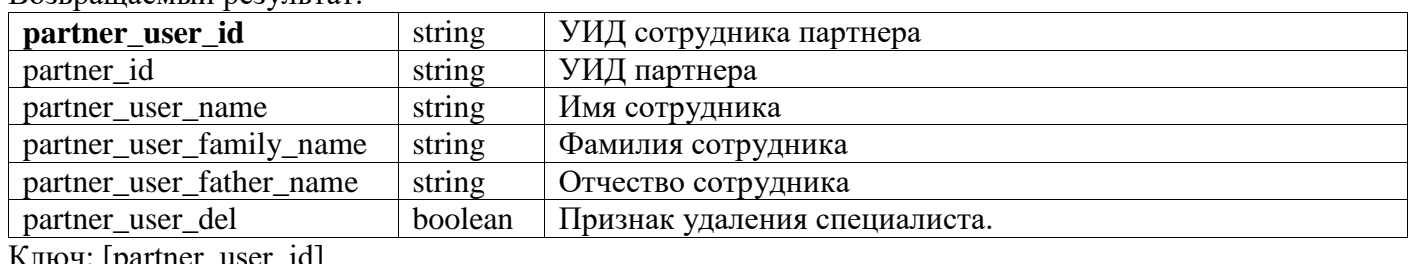

*\_\_\_\_\_\_\_\_\_\_\_\_\_\_\_\_\_\_\_\_\_\_\_\_\_\_\_\_\_\_\_\_\_\_\_\_\_\_\_\_\_\_\_\_\_\_\_\_\_\_\_\_\_\_\_\_\_\_\_\_\_\_\_\_\_\_\_\_\_\_\_\_\_\_\_\_\_\_\_\_\_\_*

Возвращаемый результат:

Ключ: [partner\_user\_id]

#### <span id="page-36-0"></span>**partner\_user\_delete( string partner\_user\_id)**

Удаляет/восстанавливает указанного сотрудника партнера

Параметры:

**•** *partner\_user\_id* – УИД сотрудника партнера.

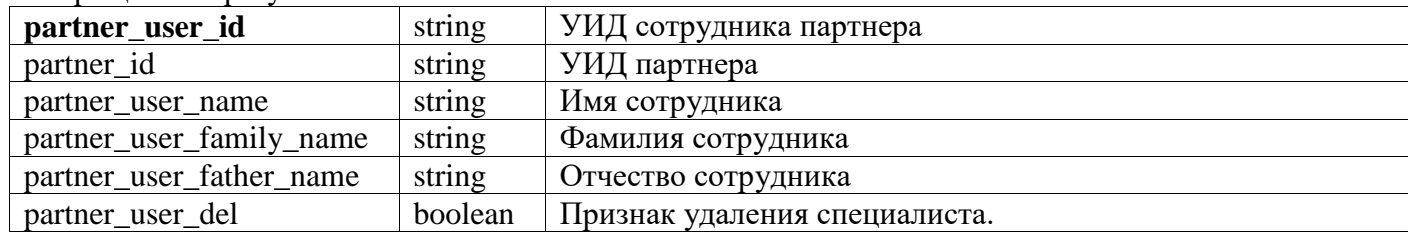

Возвращаемый результат:

Ключ: [partner\_user\_id]

*Примечание*: при успешном удалении/восстановлении client\_user\_del должен сменить значение. *\_\_\_\_\_\_\_\_\_\_\_\_\_\_\_\_\_\_\_\_\_\_\_\_\_\_\_\_\_\_\_\_\_\_\_\_\_\_\_\_\_\_\_\_\_\_\_\_\_\_\_\_\_\_\_\_\_\_\_\_\_\_\_\_\_\_\_\_\_\_\_\_\_\_\_\_\_\_\_\_\_\_*

#### <span id="page-36-1"></span>**partner\_user\_contact\_read(string partner\_user\_id=void, string contact\_type\_id=void)**

Возвращает контактную информацию пользователя согласно отбору.

Параметры:

- $\bullet$  *partner user id* УИД сотрудника партнера;
- *contact\_type\_id –* вид контактной информации. Доступные виды контактной информации можно получить из операции contact type read, у которых поле contact type  $code=3$ .

Возвращаемый результат:

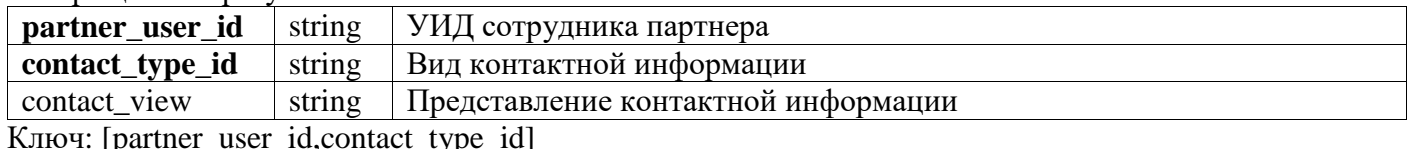

[partner\_user\_id,contact\_type\_id] *\_\_\_\_\_\_\_\_\_\_\_\_\_\_\_\_\_\_\_\_\_\_\_\_\_\_\_\_\_\_\_\_\_\_\_\_\_\_\_\_\_\_\_\_\_\_\_\_\_\_\_\_\_\_\_\_\_\_\_\_\_\_\_\_\_\_\_\_\_\_\_\_\_\_\_\_\_\_\_\_\_\_*

#### <span id="page-36-2"></span>**partner\_user\_contact\_edit(string partner\_user\_id, string contact\_type\_id, string contact\_view)**

Изменяет контактную информацию пользователя согласно отбору.

- *partner user*  $id YM\Box$  *сотрудника партнера;*
- *contact\_type\_id –* вид контактной информации.Доступные виды контактной информации можно получить из операции contact type read, у которых поле contact type  $code=2;$
- *contact view* новое представление контактной информации. Любое значение затирает существующее. То есть один вызов гарантированно меняет представление КИ.

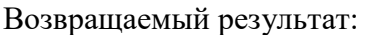

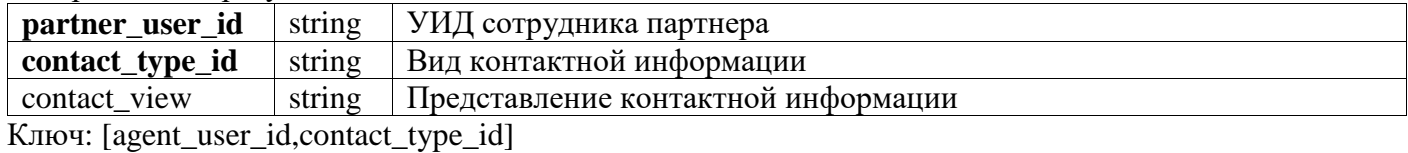

<span id="page-37-0"></span>client user read(string client user id=void, string client id=void, boolean include deleted=void)

Возвращает список сотрудников клиента.

Параметры:

- *client\_user\_id УИД* сотрудника клиента.  $\bullet$
- $\bullet$ *client id –* клиент, сотрудников которого ищем;
- $include$  deleted Если =null или = false, то выводятся не удаленные пользователи, если  $\bullet$ =true то выводятся все клиенты.

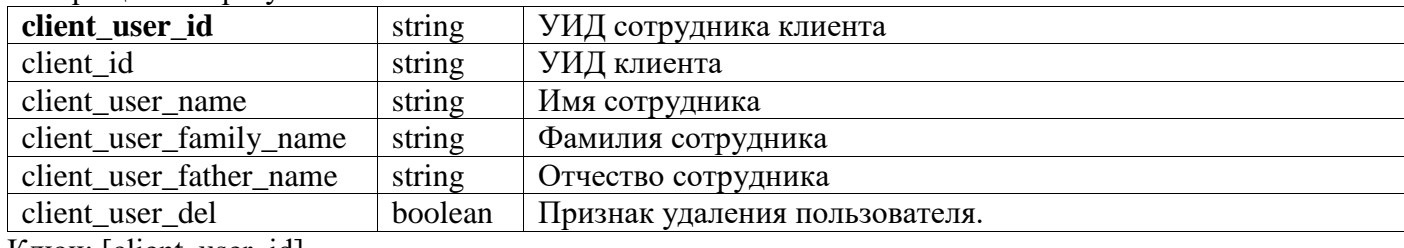

Возврашаемый результат:

Ключ: [client user id]

#### <span id="page-37-1"></span>client user read with birthday (string client user id=void, string client id=void, **boolean** include\_deleted=void)

Возвращает список сотрудников клиента с днями рождения. Параметры:

- *client\_user\_id УИД* сотрудника клиента.  $\bullet$
- $\bullet$  *client\_id –* клиент, сотрудников которого ищем;
- $include \, deleted Ecm = null$  или = false, то выводятся не удаленные пользователи, если =true то выводятся все клиенты.

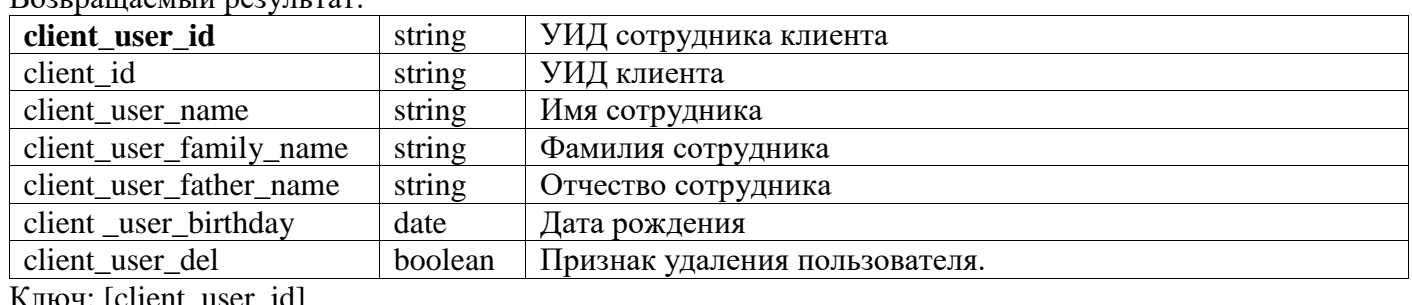

BO3RDAIIIAAMLIN DA3VILTAT'

# <span id="page-37-2"></span>client user add( string client\_id, string client\_user\_name, string client\_user\_family\_name=void, string client user father name=void)

Добавляет нового сотрудника клиента

Параметры:

client\_id - клиент, которому добавляем сотрудника;

- *client\_user\_name -* имя нового сотрудника;
- *client\_user\_family\_name* фамилия нового сотрудника;
- *client user father name* отчество нового сотрудника.

Возвращаемый результат:

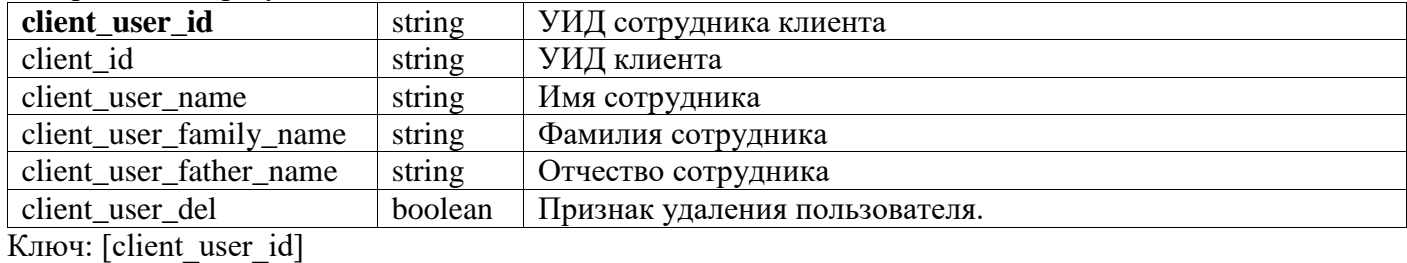

*\_\_\_\_\_\_\_\_\_\_\_\_\_\_\_\_\_\_\_\_\_\_\_\_\_\_\_\_\_\_\_\_\_\_\_\_\_\_\_\_\_\_\_\_\_\_\_\_\_\_\_\_\_\_\_\_\_\_\_\_\_\_\_\_\_\_\_\_\_\_\_\_\_\_\_\_\_\_\_\_\_\_*

<span id="page-38-0"></span>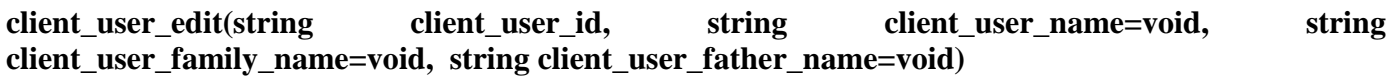

Изменяет ФИО сотрудника клиента.

Параметры:

- *client\_user\_id –* УИД сотрудника клиента;
- *client\_user\_name -* новое имя сотрудника. Если передано значение «Неопределено», то смена имени не происходит. Если передано значение «», то имя очищается;
- **•** *client user family name* новая фамилия сотрудника. Если передано значение «Неопределено», то смена фамилии не происходит. Если передано значение «», то фамилия очищается;
- *client user\_father\_name* новое отчество сотрудника. Если передано значение «Неопределено», то смена отчества не происходит. Если передано значение «», то отчество очищается.

*\_\_\_\_\_\_\_\_\_\_\_\_\_\_\_\_\_\_\_\_\_\_\_\_\_\_\_\_\_\_\_\_\_\_\_\_\_\_\_\_\_\_\_\_\_\_\_\_\_\_\_\_\_\_\_\_\_\_\_\_\_\_\_\_\_\_\_\_\_\_\_\_\_\_\_\_\_\_\_\_\_\_*

*\_\_\_\_\_\_\_\_\_\_\_\_\_\_\_\_\_\_\_\_\_\_\_\_\_\_\_\_\_\_\_\_\_\_\_\_\_\_\_\_\_\_\_\_\_\_\_\_\_\_\_\_\_\_\_\_\_\_\_\_\_\_\_\_\_\_\_\_\_\_\_\_\_\_\_\_\_\_\_\_\_\_*

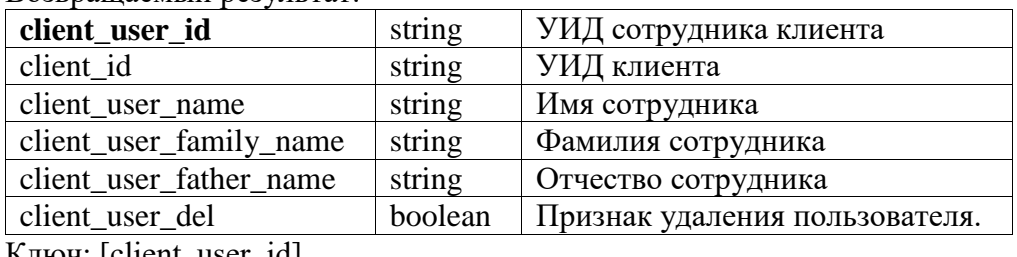

Возвращаемый результат

Ключ: [client\_user\_id]

# <span id="page-38-1"></span>client user set birthday( string client user id, date birthday)

Изменяет дату дня рождения сотрудника клиента Параметры:

- **•** *client\_user\_id* УИД сотрудника клиента;
- $\bullet$  *birthday* дата дня рождения.

Возвращаемый результат:

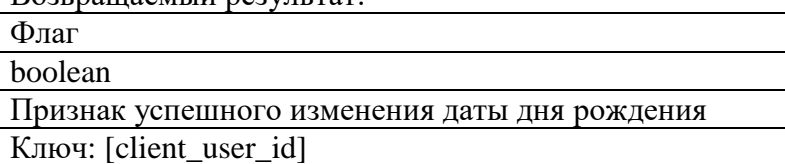

# <span id="page-38-2"></span>**client\_user\_delete( string client\_user\_id)**

Удаляет/восстанавливает указанного сотрудника партнера

Параметры:

*client\_user\_id* – УИД сотрудника клиента.

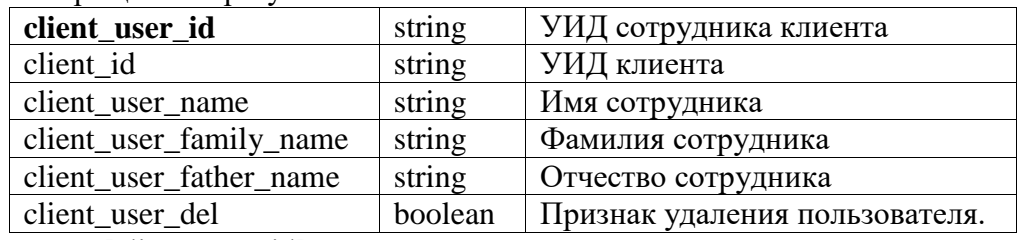

Возвращаемый результат:

Ключ: [client\_user\_id]

*Примечание*: при успешном удалении/восстановлении client\_user\_del должен сменить значение. *\_\_\_\_\_\_\_\_\_\_\_\_\_\_\_\_\_\_\_\_\_\_\_\_\_\_\_\_\_\_\_\_\_\_\_\_\_\_\_\_\_\_\_\_\_\_\_\_\_\_\_\_\_\_\_\_\_\_\_\_\_\_\_\_\_\_\_\_\_\_\_\_\_\_\_\_\_\_\_\_\_\_*

# <span id="page-39-0"></span>client user contact read(string client user id=void, string contact type id=void)

Возвращает контактную информацию сотрудника клиента. Для сотрудника доступны е-майл и телефон.

Параметры:

- $\bullet$  *client\_user\_id* УИД сотрудника клиента;
- *contact* type  $id$  вид контактной информации. Доступные виды контактной информации можно получить из операции contact type read, у которых поле contact type  $\text{code=3}.$

Возвращаемый результат:

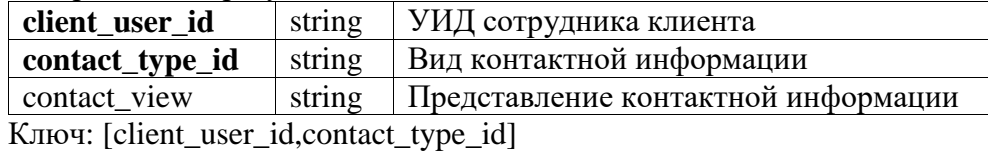

#### <span id="page-39-1"></span>client user contact edit(string client user id, string contact type id, string contact view)

*\_\_\_\_\_\_\_\_\_\_\_\_\_\_\_\_\_\_\_\_\_\_\_\_\_\_\_\_\_\_\_\_\_\_\_\_\_\_\_\_\_\_\_\_\_\_\_\_\_\_\_\_\_\_\_\_\_\_\_\_\_\_\_\_\_\_\_\_\_\_\_\_\_\_\_\_\_\_\_\_\_\_*

Изменяет контактную информацию сотрудника клиента.

Параметры:

- *client\_user\_id* УИД сотрудника клиента;
- *contact\_type\_id –* вид контактной информации. Доступные виды контактной информации можно получить из операции contact type read, у которых поле contact type  $code=3;$
- *contact\_view* **–** новое представление контактной информации. Любое значение затирает существующее. То есть один вызов гарантированно меняет представление КИ.

Возвращаемый результат:

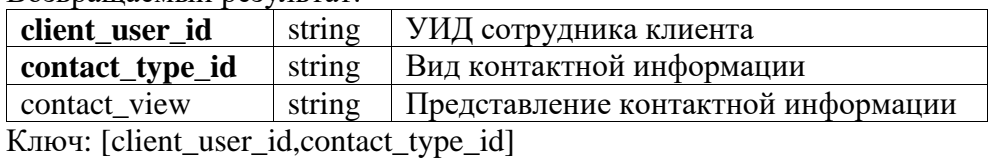

<span id="page-39-2"></span>statistics read(datetime start time=void, datetime end time=void, string client id=void, string agent id=void, string src\_agent\_id=void, string dst\_agent\_id=void, string service\_type\_id=void)

*\_\_\_\_\_\_\_\_\_\_\_\_\_\_\_\_\_\_\_\_\_\_\_\_\_\_\_\_\_\_\_\_\_\_\_\_\_\_\_\_\_\_\_\_\_\_\_\_\_\_\_\_\_\_\_\_\_\_\_\_\_\_\_\_\_\_\_\_\_\_\_\_\_\_\_\_\_\_\_\_\_\_*

Чтение статистики звонков.

- start time начало интервала отчета. Запись попалает в выборку, если НАЧАЛО звонка лежит между *start time u end time* включая границы интервала. Все операции проходят по московскому времени;
- end time конец интервала отчета;
- *client id –* клиент, по которому надо построить статистику;
- $agent\_id$  агент который участвовал в звонке;
- src agent  $id$   $\alpha$ гент с которого был звонок;
- $dst\_agent\_id$  агент которому был адресован звонок;
- service\_type\_id линия поддержки, по которой был звонок.

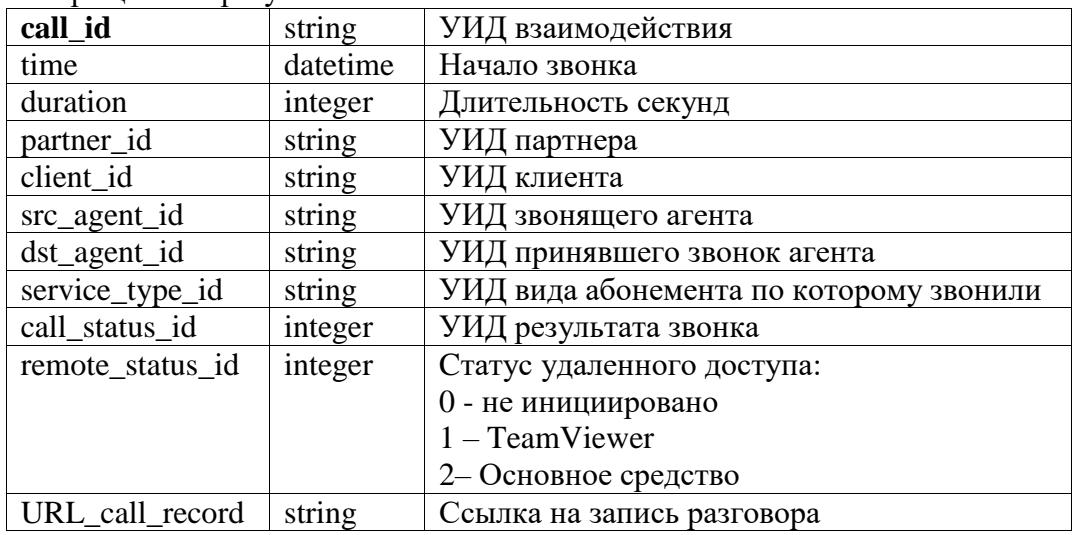

Возврашаемый результат:

Ключ: [call id]

Примечание: в связи с переносом статистики УЛ в отлельный регистр, не связанный со звонками. поле remote\_status\_id, а так же функция remote\_status\_type\_read() помечены на удаление.

<span id="page-40-0"></span>remote\_access\_statistics\_read(datetime start time=void, datetime end time=void, string client id=void, string agent id=void, string src agent id=void, string dst agent id=void, string service type id=void)

Чтение статистики сеансов удаленного доступа.

- start time начало интервала отчета. Запись попадает в выборку, если НАЧАЛО сеанса лежит между *start time u end time* включая границы интервала. Все операции проходят по московскому времени;
- end\_time конец интервала отчета;
- client\_id клиент, по которому надо построить статистику;
- **agent id** агент который участвовал в сеансе удаленного доступа;
- server agent  $id$  агент, который являлся сервером УД, то есть транслировал свой рабочий стол;
- *client agent id агент, который управлял рабочим столом;*
- service type  $id$  сервис, по которому был произведен сеанс удаленного доступа. Возвращаемый результат:

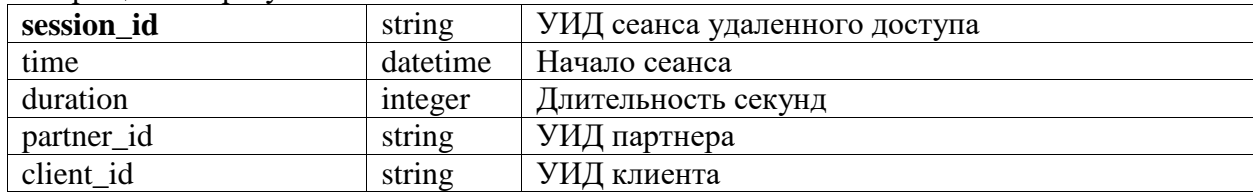

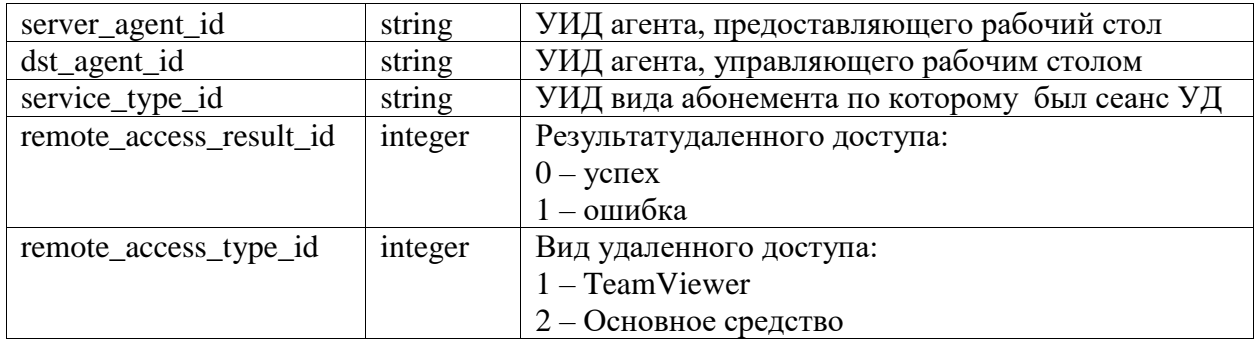

Ключ: [session id]

**Примечание**: start time должно быть > Teкущая Дата()-2 месяца. Если данный параметр не установлен то считается равным ТекущаяДата()-2 месяца. При употреблении слова «Месяц» имеется ввиду календарный месяц. То есть месяц в данном случае имеет переменное число дней. Пример: 30.04.2013 0:00:00 — 2 мес = 28.02.2013 0:00:00, 16.05.2013 0:00:00 — 2 мес = 16.03.2013  $0:00:00$ 

#### <span id="page-41-0"></span>sip\_calls\_statistics\_read(datetime start\_time=void, datetime end\_time=void, string agent\_id=void, string abonent=void)

Чтение статистики звонков СИП клиента.

Параметры:

- start\_time начало интервала отчета. Запись попадает в выборку, если НАЧАЛО сеанса лежит между start time u end time включая границы интервала. Все операции проходят по московскому времени;
- $end\_time$  конец интервала отчета;
- **agent id** агент который участвовал в звонке;
- abonent номер абонента. При указании параметра будут выведены записи у которых номер абонента в точности равен параметру;

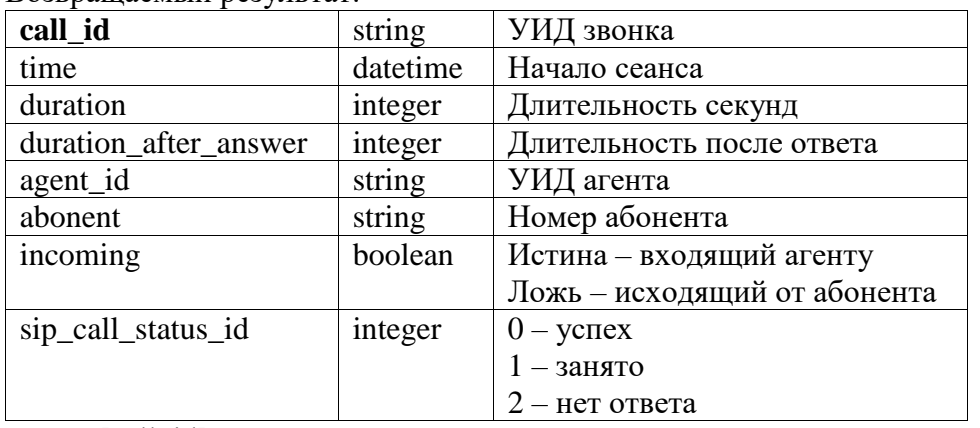

Возвращаемый результат

Ключ: [call id]

#### <span id="page-41-1"></span>chat history statistics read (string client user id, string service id, datetime period from, datetime period to)

Чтение истории чата.

- *client\_user\_id УИД* агента(устройство сотрудника клиента);  $\bullet$
- service id линия поддержки, по которой было произведено обращение;
- **period from** начало интервала отчета. Запись попадает в выборку, если НАЧАЛО

сеанса лежит между period from и period to включая границы интервала. Все операции проходят по московскому времени;

 $period\_to$  – конец интервала отчета.

Возвращаемый результат: base64Binary Ключ: [service\_id, client\_user\_id]

#### <span id="page-42-0"></span>chat\_history\_colleagues\_read(string\_Colleague1\_id,\_string\_Colleague2\_id,\_datetime\_period\_from, datetime period to)

Чтение истории чата между коллегами. Параметры:

- **Colleague1**  $id$  УИД агента(устройство сотрудника клиента);
- Colleague2\_id УИД агента(устройство сотрудника клиента);  $\bullet$
- **period from** начало интервала отчета. Запись попалает в выборку, если НАЧАЛО сеанса лежит между period\_from и period\_to включая границы интервала. Все операции проходят по московскому времени;
- $period\_to$  конец интервала отчета.

Возвращаемый результат: base64Binary Ключ: [Colleague1 id, Colleague2 id]

#### <span id="page-42-1"></span> $contact\_type\_read()$

Возвращает все виды контактной информации.

Параметров нет.

Возврашаемый результат:

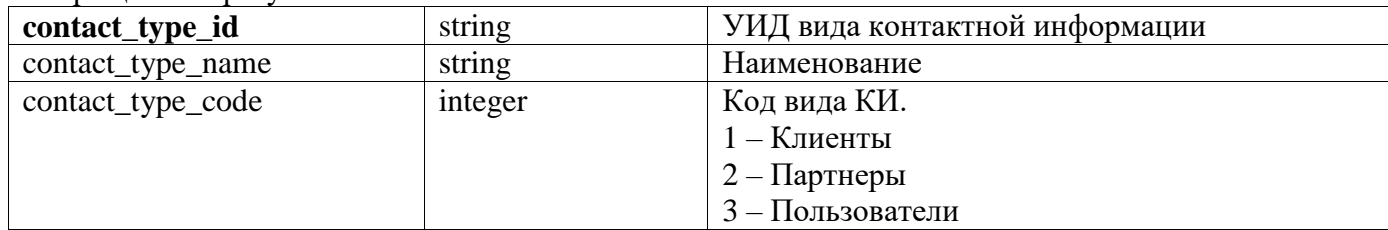

Ключ: [contact type id]

#### <span id="page-42-2"></span> $role\_read()$

Возвращает все роли. Параметров нет.

Возвращаемый результат:

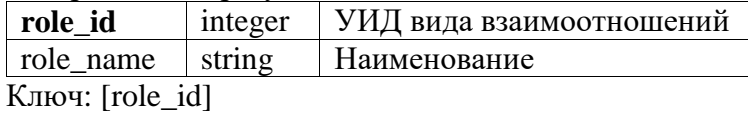

#### <span id="page-42-3"></span>call status type read()

Возвращает все статусы звонков. Поле наименования сдержит название статуса, которое может меняться, потому не следует использовать наименование для обработки. Параметров нет.

Возвращаемый результат:

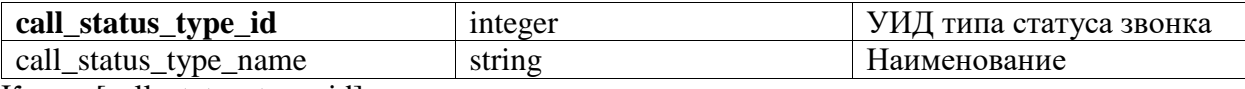

Ключ: [call\_status\_type\_id]

Список статусов фиксирован:

- $0 -$  Успех
- 1 НеБылоДоступныхИлиСвободныхСпециалистов
- 2 ПользовательНеВзялТрубку
- 3 СпециалистНеВзялТрубку
- 4 СпециалистОтменилВызов
- 5 СпециалистОтклонилВызов
- 6 ПользовательОтклонилВызов
- 7 ПользовательОтменилВызов

#### <span id="page-43-0"></span>remote status type read()

Возвращает все статусы удаленного доступа. Поле наименования сдержит название статуса, которое может меняться, потому не следует использовать наименование для обработки. Параметров нет.

Возвращаемый результат:

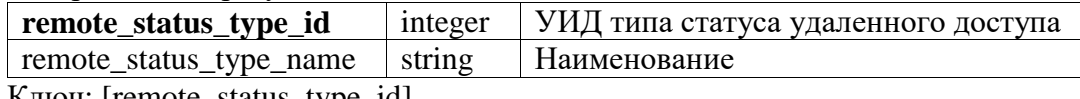

Ключ: [remote\_status\_type\_id]

Список статусов фиксирован:

- 0 Не инициировано
- 1 TeamViewer
- 2 Основное средство

Примечание: функция помечена на удаление.

#### <span id="page-43-1"></span>remote access type read()

Возвращает виды средств реализации удаленного доступа. Поле наименования сдержит название статуса, которое может меняться, потому не следует использовать наименование для обработки. Параметров нет.

Возвращаемый результат:

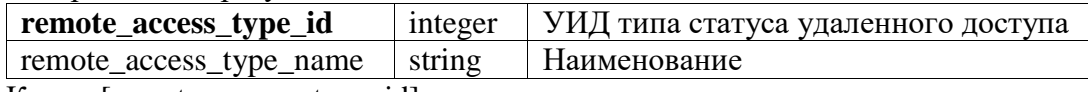

Ключ: [remote access type id]

Список статусов фиксирован:

- $1 TeamViewer$
- 2 Основное средство

#### <span id="page-43-2"></span>pay\_method\_type\_read()

Возвращает список способов оплаты за клиентов. Применяется в функциях client\_add\_its(), client edit its(). Параметров нет.

Возвращаемый результат:

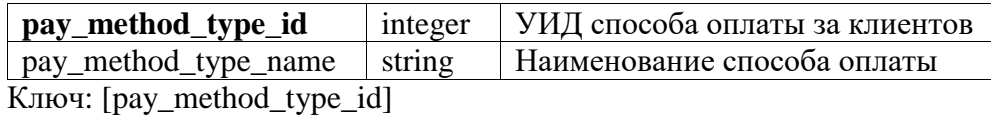

Список способов фиксирован:

- 0 Пустое значение;
- 1 Оплата взимается сразу до конца действия договора ИТС;
- 2 Оплата взимается помесячно;
- 3 Оплата за 6 месяцев;
- 4 Оплата за 12 месяцев.

#### <span id="page-45-0"></span>**История изменений документа**

- Версия 1.16
	- Добавлена операция account\_access\_email\_notify
	- Добавлена операция chat\_history\_colleagues\_read
	- Изменено поведение операций
		- client\_delete,
		- agent\_partner\_edit
		- agent user edi
- Версия  $1.17$ 
	- Добавлены функции
		- client\_read \_advanced
		- client\_add\_advanced
		- client\_edit \_advanced
	- Изменены выходные параметры функций
		- client\_read
		- client\_add
		- client\_add\_its
		- client\_edit
		- client\_edit\_its
		- client\_delete
- Версия 1.18
	- Добавлены ссылки для работы партнеров из Украины, Азербайджана, Армении, Грузии, Латвии, Литвы, Эстонии, Молдовы и Румынии
- Версия 1.19
	- Исправлены ошибки в документации
- Версия 1.20
	- Термин "Услуга" изменен на "Линия поддержки"